# . UNIVERSIDAD NACIONAL "HERMILIO VALDIZÁN" FACULTAD DE INGENIERIA INDUSTRIAL Y DE SISTEMAS ESCUELA ACADÉMICO PROFESIONAL DE INGENIERIA INDUSTRIAL

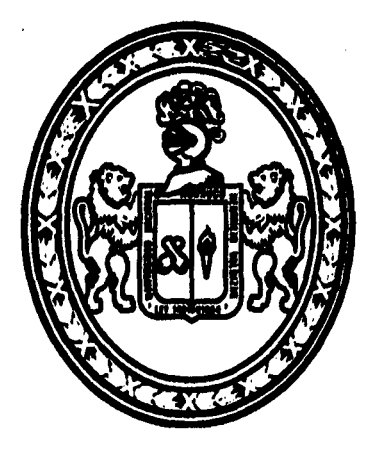

# INFORME DE EXPERIENCIA PROFESIONAL REALIZADA EN LA EMPRESA "TRANSALTISA S.A."

# FERNANDO GALLARDO PASTOR

# PARA OPTAR EL TITULO PROFESIONAL DE INGENIERO INDUSTRIAL

HUÁNUCO - PERÚ 2016

## UNIVERSIDAD NACIONAL "HERMILIO VALDIZAN"

FACULTAD DE INGENIERIA INDUSTRIAL Y DE SISTEMAS ESCUELA ACADÉMICO PROFESIONAL DE INGENIERÍA INDUSTRIAL

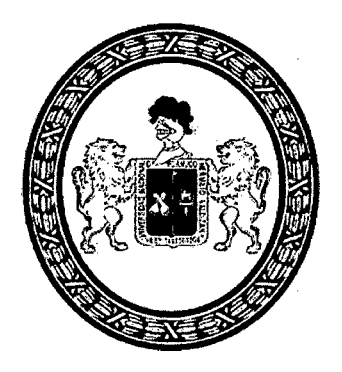

# INFORME DE EXPERIENCIA PROFESIONAL REALIZADA EN LA EMPRESA

# "TRANSALTISA S.A."

## FERNANDO GALLARDO PASTOR

## PARA OPTAR EL TITULO PROFESIONAL DE INGENIERO INDUSTRIAL

# HUANUCO-PERÚ 2016

# **INDICE**

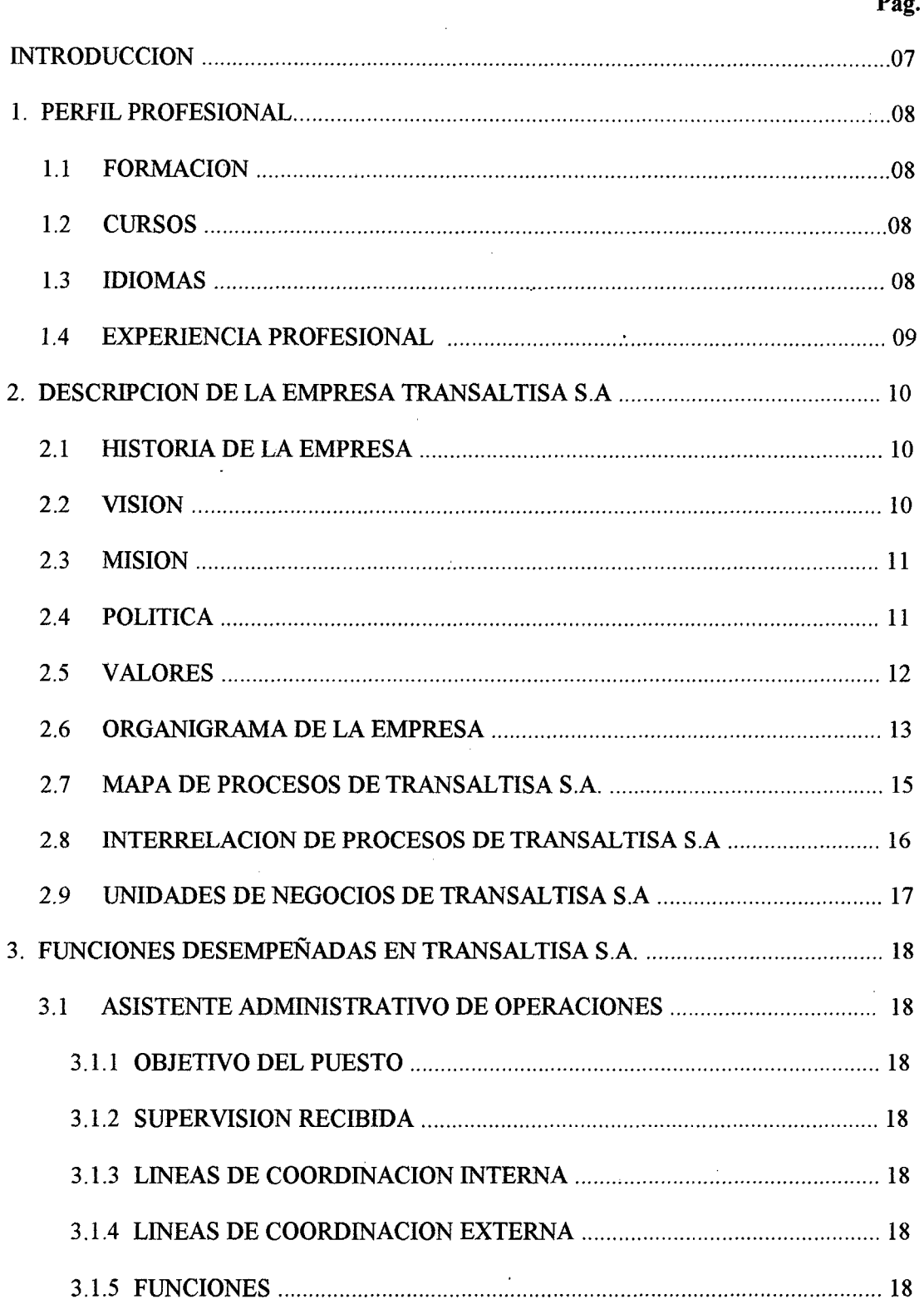

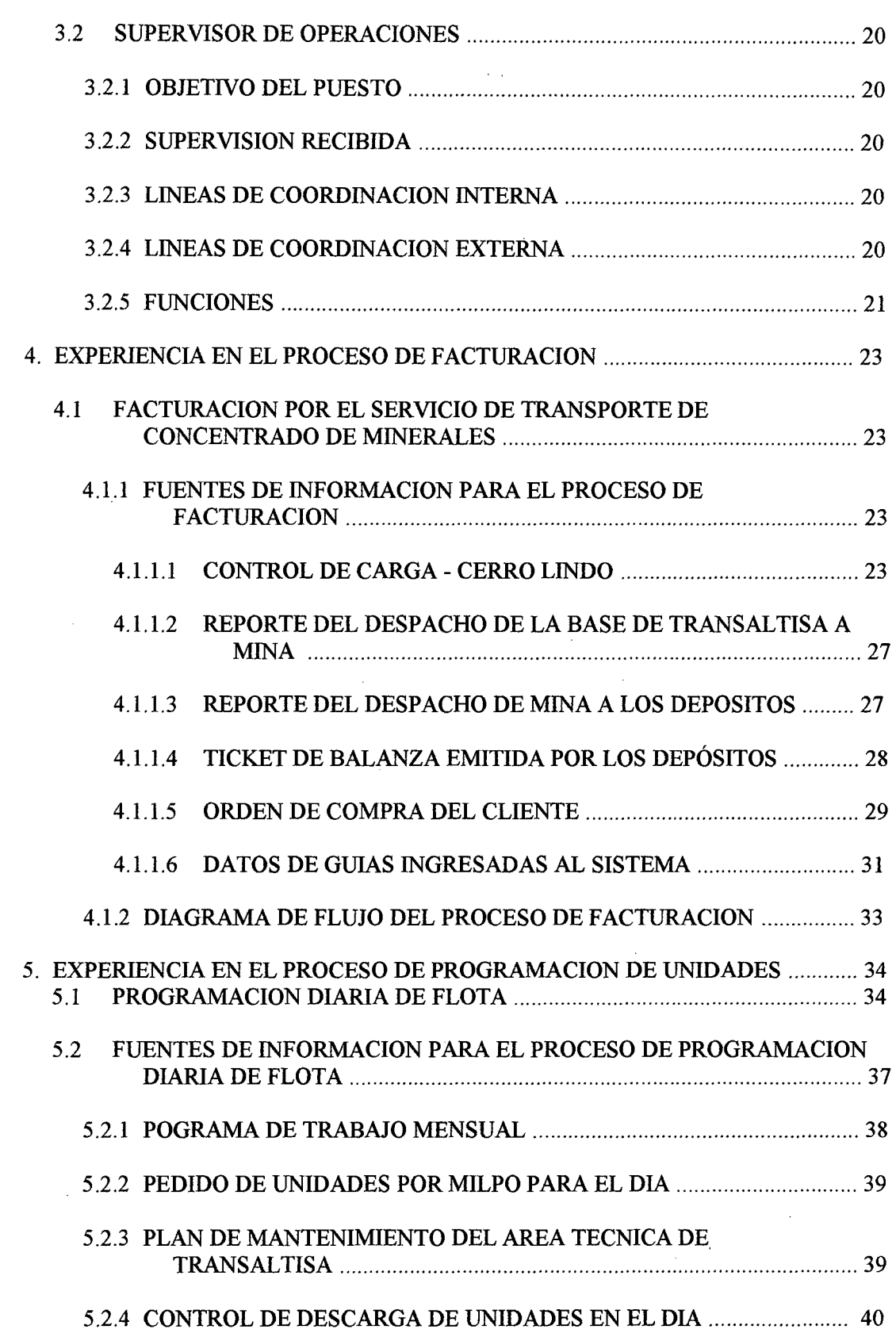

iii

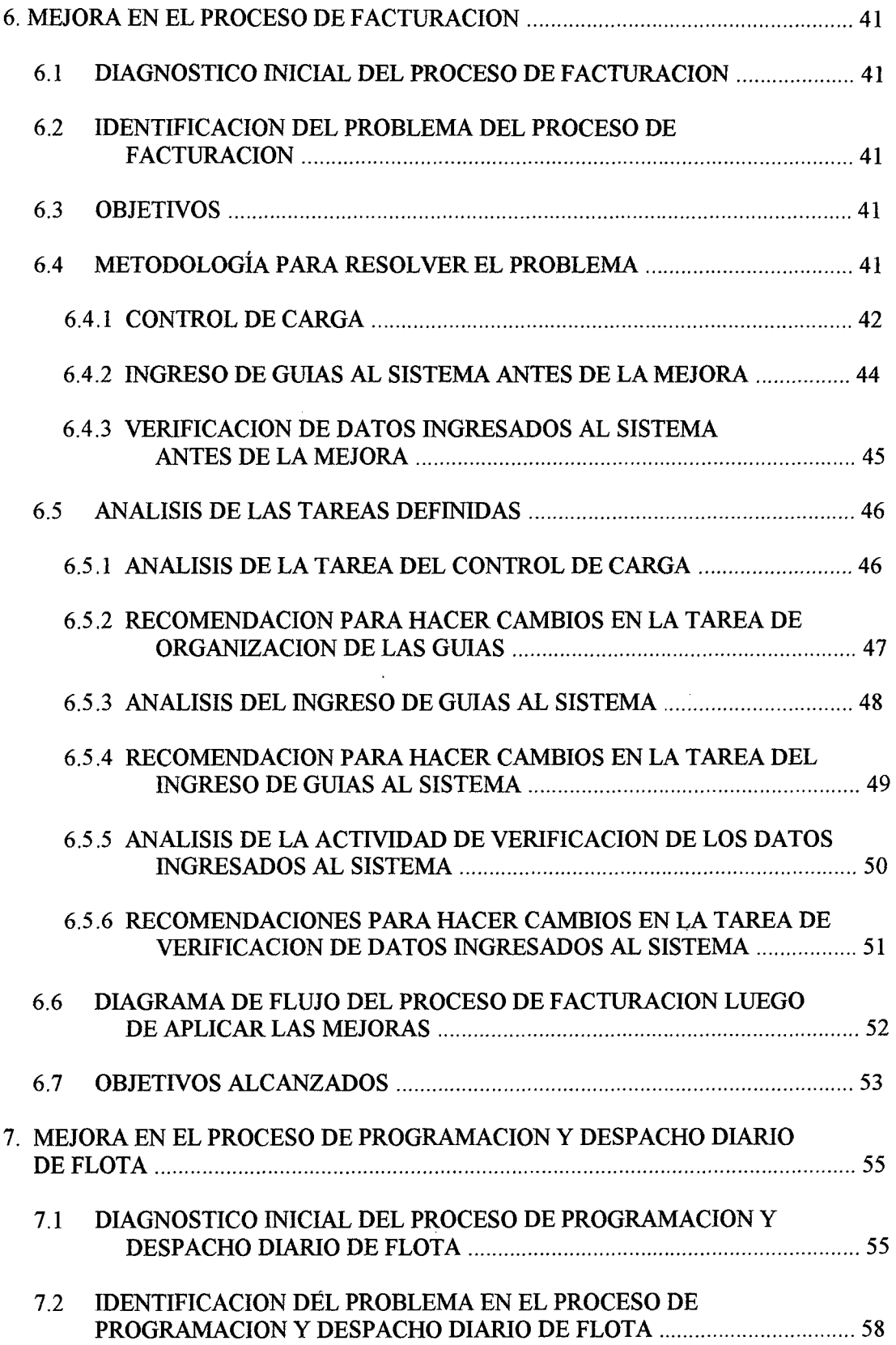

 $\bar{\gamma}$ 

 $\bar{\beta}$ 

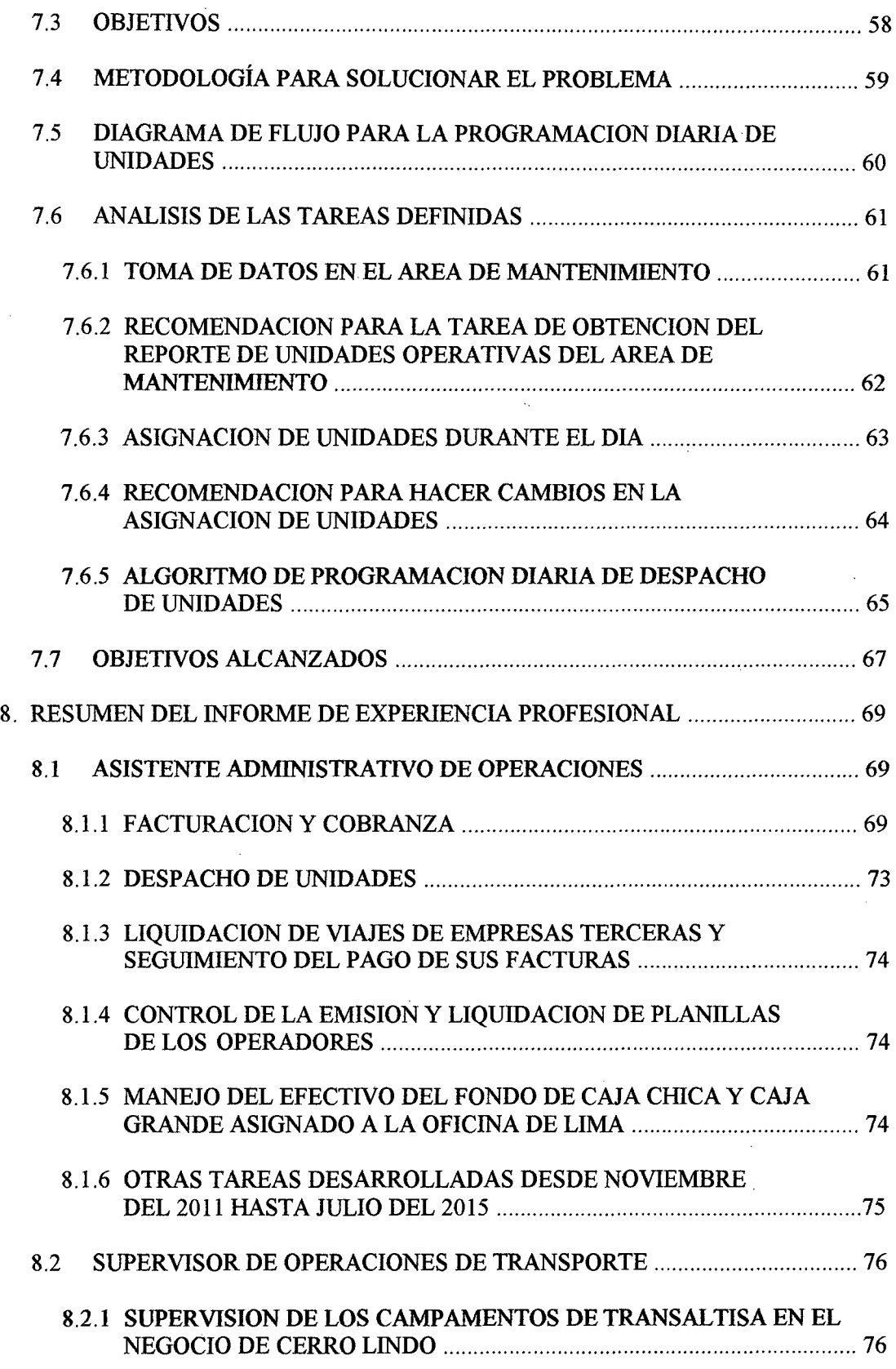

 $\hat{\mathcal{A}}$ 

 $\ddot{\phantom{a}}$ 

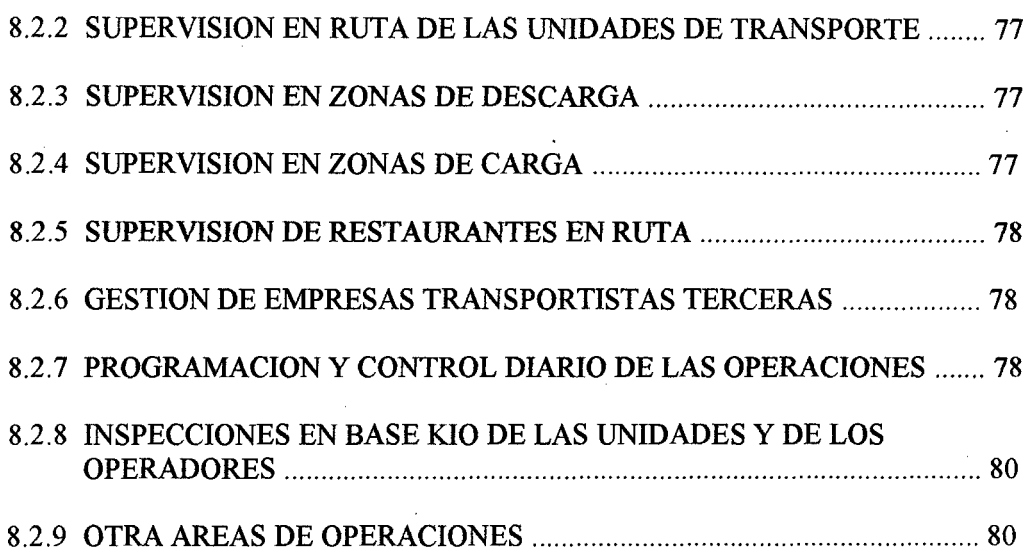

 $\label{eq:2.1} \frac{1}{\sqrt{2\pi}}\int_{0}^{\infty}\frac{1}{\sqrt{2\pi}}\left(\frac{1}{\sqrt{2\pi}}\right)^{2\alpha} \frac{1}{\sqrt{2\pi}}\left(\frac{1}{\sqrt{2\pi}}\right)^{\alpha} \frac{1}{\sqrt{2\pi}}\left(\frac{1}{\sqrt{2\pi}}\right)^{\alpha} \frac{1}{\sqrt{2\pi}}\left(\frac{1}{\sqrt{2\pi}}\right)^{\alpha} \frac{1}{\sqrt{2\pi}}\left(\frac{1}{\sqrt{2\pi}}\right)^{\alpha} \frac{1}{\sqrt{2\pi}}\left(\frac{1}{\sqrt{2\pi}}\right$ 

 $\mathcal{L}^{\text{max}}_{\text{max}}$  , where  $\mathcal{L}^{\text{max}}_{\text{max}}$ 

 $\mathcal{L}(\mathcal{L}^{\mathcal{L}})$  and  $\mathcal{L}(\mathcal{L}^{\mathcal{L}})$  and  $\mathcal{L}(\mathcal{L}^{\mathcal{L}})$  and  $\mathcal{L}(\mathcal{L}^{\mathcal{L}})$ 

 $\sim$ 

 $\label{eq:2.1} \frac{1}{\sqrt{2\pi}}\int_{0}^{\infty}\frac{1}{\sqrt{2\pi}}\left(\frac{1}{\sqrt{2\pi}}\right)^{2\alpha} \frac{1}{\sqrt{2\pi}}\int_{0}^{\infty}\frac{1}{\sqrt{2\pi}}\frac{1}{\sqrt{2\pi}}\frac{1}{\sqrt{2\pi}}\frac{1}{\sqrt{2\pi}}\frac{1}{\sqrt{2\pi}}\frac{1}{\sqrt{2\pi}}\frac{1}{\sqrt{2\pi}}\frac{1}{\sqrt{2\pi}}\frac{1}{\sqrt{2\pi}}\frac{1}{\sqrt{2\pi}}\frac{1}{\sqrt{2\pi}}\frac{$ 

 $\bar{\beta}$ 

 $\mathcal{L}_{\mathrm{eff}}$ 

 $\bar{\beta}$ 

 $\sim 10^{-1}$ 

 $\mathcal{L}^{\text{max}}_{\text{max}}$  , where  $\mathcal{L}^{\text{max}}_{\text{max}}$ 

 $\sim$   $\sim$ 

## **INTRODUCCION**

Como bachiller en Ingeniería Industrial y egresado de la Universidad Hermilio Valdizan presento el informe de mi experiencia profesional en la empresa Transaltisa S.A.

Transaltisa es una empresa que se especializa en el transporte de materiales peligrosos que desarrolla servicios diseñados de acuerdo a las necesidades de los clientes considerando la seguridad de su personal, el cuidado del medio ambiente, la salud ocupacional, y la eficiencia utilizando para ello tecnología de punta en sus procesos y en su moderna flota de transporte pesado.

La última posición desempeñada es de Supervisor de Operaciones desde agosto del 2015 a la actualidad, anteriormente tuve el cargo de Asistente Administrativo de Operaciones desde noviembre del 2011 hasta agosto del 2015 en la Unidad de Negocio Cerro Lindo.

Durante los 4 años que vengo trabajando en Transaltisa S.A., he tenido la oportunidad de desarrollarme profesionalmente en los procesos del área de operaciones para el transporte de materiales peligrosos, específicamente en el transporte de concentrado de los siguientes minerales: cobre, plomo y zinc.

## **1. PERFIL PROFESIONAL**

## **1.1. FORMACIÓN**

1993

## **Bachiller en lngenieria Industrial.**

Facultad de Ingeniería Industrial y Sistemas

Universidad Hermilio Valdizan - Huánuco

1996

Primer Ciclo Inconcluso de la Maestría en Ingeniería de Sistemas

Universidad Nacional de Ingeniería - Lima

## **1.2. CURSOS**

06/04/2015

## **Tecsup - Lima**

Administración de Flota Vehicular

08-10/2003

## **Centros Académicos de Adex - Lima**

Diploma - English for Intemational Trade

## **1.3. IDIOMAS**

24/02/2003

**ICPNA** 

## **Certificate of Proficiency in English**

English Proficiency Examination - Michigan Test of English Language

Proficiency

## 1.4. EXPERIENCIA PROFESIONAL

09/2015- a la fecha

Transaltisa S.A. -Lima

## Supervisor de Operaciones

 $11/2011 - 08/2015$ 

Transaltisa S.A. - Lima

## Asistente Administrativo de Operaciones

11/1996 - 5/1999

Duraplast S.A. -Lima

## Asistente de Planeamiento y Control de Producción

 $\bar{z}$ 

## **2. DESCRIPCION DE LA EMPRESA TRANSALTISA S.A.**

#### **2.1. HISTORIA DE LA EMPRESA**

Transaltisa S.A. fue fundada en 1986, en sus inicios se dedicó de forma exclusiva al satisfacer las necesidades de transporte de la Compañía Cervecera del Sur en sus plantas de Arequipa y Cusco.

En el año 2000, al concretarse la venta de la Compañía Cervecera del Sur del Perú S.A. (Cervesur) al Grupo Backus, Transaltisa hizo un cambio de giro en sus operaciones, orientando sus servicios al transporte de msumos, mercadería, maquinaria y producción minera.

En la actualidad cuenta entre sus principales clientes a importantes empresas mineras e industriales, es así que en los últimos 5 años ha transportado más de 4 millones de toneladas de las cuales el 95% constituyen materiales peligrosos.

Es una compañía líder en el transporte terrestre de materiales peligrosos y productos para diferentes sectores industriales en el Perú, prestamos un servicio diferenciado, acorde a las necesidades de nuestros clientes, cumpliendo con las exigentes certificaciones internacionales ISO 9001, OHSAS 18001, ISO 14001 y Código de Cianuro.

### **2.2. VISION**

Ser en el 2017 una compañía con un portafolio de unidades de negocios logísticos diversificados de alcance latinoamericano, reconocida por sus mejores prácticas en seguridad, calidad e innovación.

## **2.3. MISION**

Es una compañía que desarrolla negocios de transporte terrestre de carga que contribuye a la competitividad de sus clientes con responsabilidad, seguridad, calidad, innovación, cuidado del medio ambiente y de la salud, fomentando el crecimiento de sus colaboradores, generando valor para nuestros accionistas y para la sociedad.

### **2.4. POLITICA**

POLÍTICA INTEGRADA DE CALIDAD, SEGURIDAD, SALUD Y AMBIENTE TRANSALTISA S.A. es una empresa de la CORPORACIÓN CERVESUR que provee servicios de transporte terrestre de materiales peligrosos y productos para los sectores comercial, industrial, energético y minero.

Son sus compromisos:

- Fomentar una cultura de calidad, seguridad, salud y cuidado ambiental, integrando estos aspectos a las labores diarias de la compañía.
- Cumplir los requisitos legales y otros aplicables a nuestras actividades.
- Satisfacer los requerimientos acordados con nuestros clientes.
- Prevenir los riesgos propios de nuestras actividades que afecten la salud y seguridad de nuestros trabajadores y otras partes interesadas a fin de minimizarlos o eliminarlos.
- Prevenir la contaminación y reducir los impactos ambientales propios de nuestras actividades.
- Garantizar la participación de nuestros trabajadores y sus representantes a través de la información, consulta y capacitación continuas.
- Mejorar continuamente la eficacia y el desempeño del. Sistema Integrado de Gestión.
- TRANSALTISA S.A. establece objetivos y metas cuya revisión anual garantiza el cumplimiento de los compromisos acordados.

## 2.5. **VALORES**

- Innovación
- Calidad de servicio
- Seguridad
- Integridad
- Responsabilidad
- Liderazgo
- Trabajo en equipo

## 2.6. ORGANIGRAMA DE LA EMPRESA

 $\sim 10^{-1}$ 

 $\sim$ 

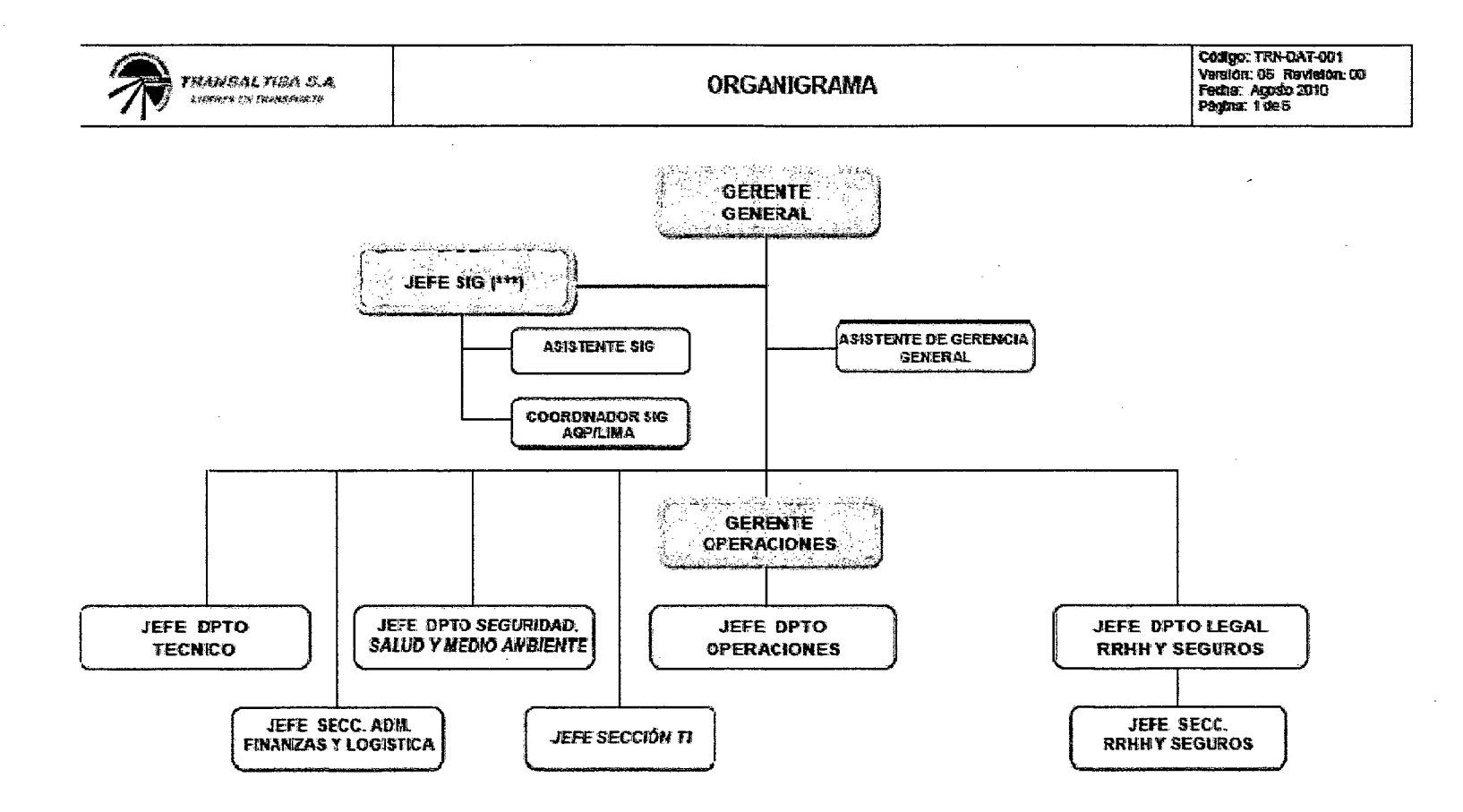

13

**JETE NEGOCIO**<br>CERRO VERDE **OPFRACTIONS**<br>CENRO VENDE **MARKENSON**<br>SANGENSON  $\ddot{\phantom{0}}$ **JUDERVIKOR** ANTERITE ADEINMETRACIÓN ASISTENTE DE GERENCIA.<br>DE OPERACIONES JETE MEGIONO **OPFRANCISK**<br>TRITAYA ELEFRUE OR DE *COFRADOR DE<br>DESCARDA* **OFFERACIONES** JEFE DPTO<br>OPERACIONES tuperwitch<br>CPERACIONES<br>CPERACIONES<br>LOOBITICA ancrivoor<br>Cerro Limbu **JEFF NFGYKYD**<br>GENNO LINDO ASSITIVE ASISTENTE PROYECTOS<br>OE INVERSIÓN JETE OPERACIONES<br>LINA NOLY COP ORIGA ý, AUXALIAR DE upergedur<br>Gebea **ENTERTAINE** AERTHERTE ADMINISTRACION **UPPERADUR**<br>HOLY COP

 $\binom{13}{i}$  .<br>Black Exam Lunds, Chun, Black-Chung (

 $\ddot{\phantom{0}}$ 

AYUDANTE<br>MANVERISTA

**A YNUSINTE**<br>MANNOBROSTA

 $\ddot{\phantom{0}}$ 

SUPERVISOR E

 $\overline{1}$ 

.

## 2.7. MAPA DE PROCESOS DE TRANSALTISA

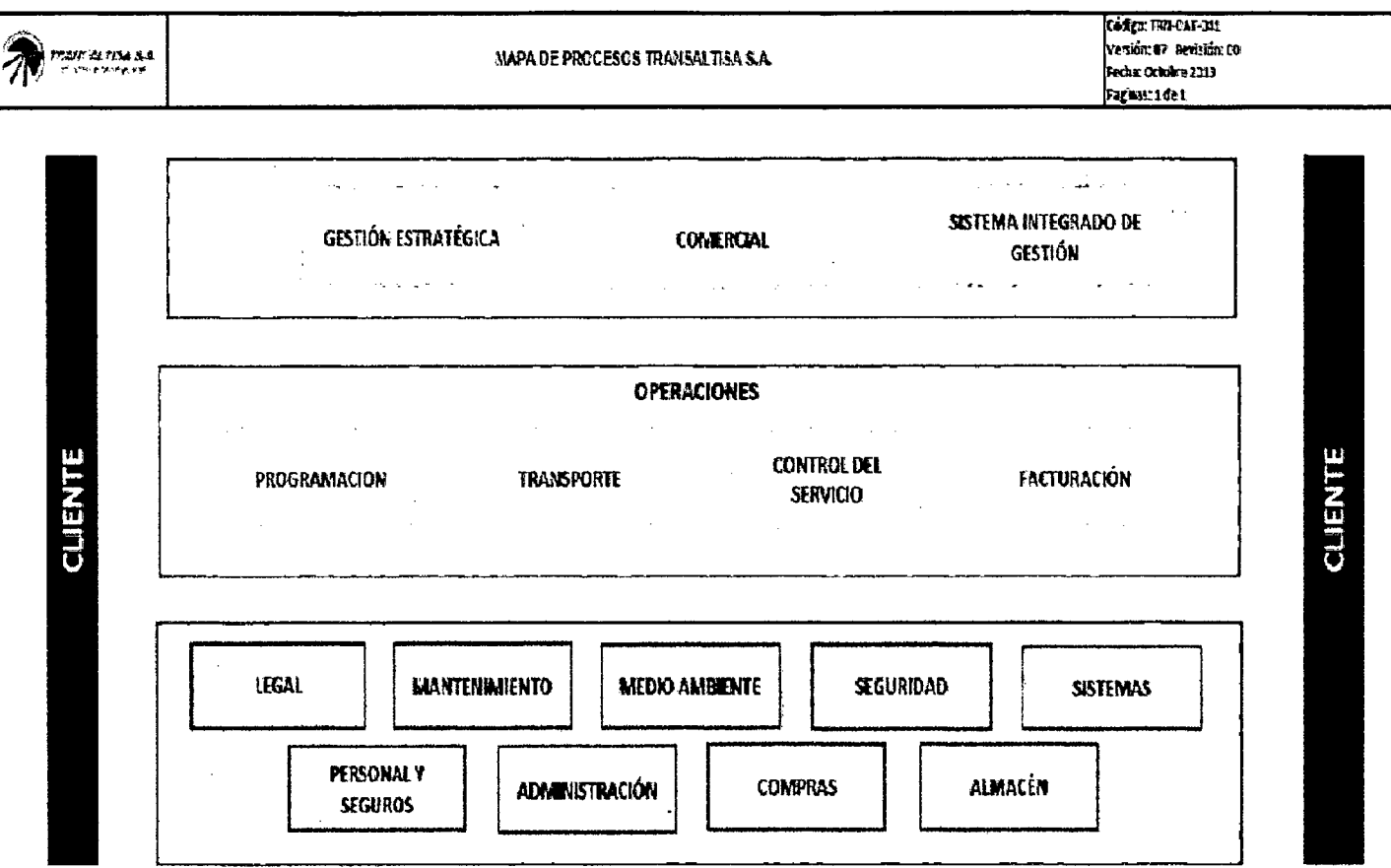

 $\sim 10^{-1}$ 

 $\ddot{\phantom{a}}$ 

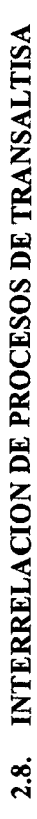

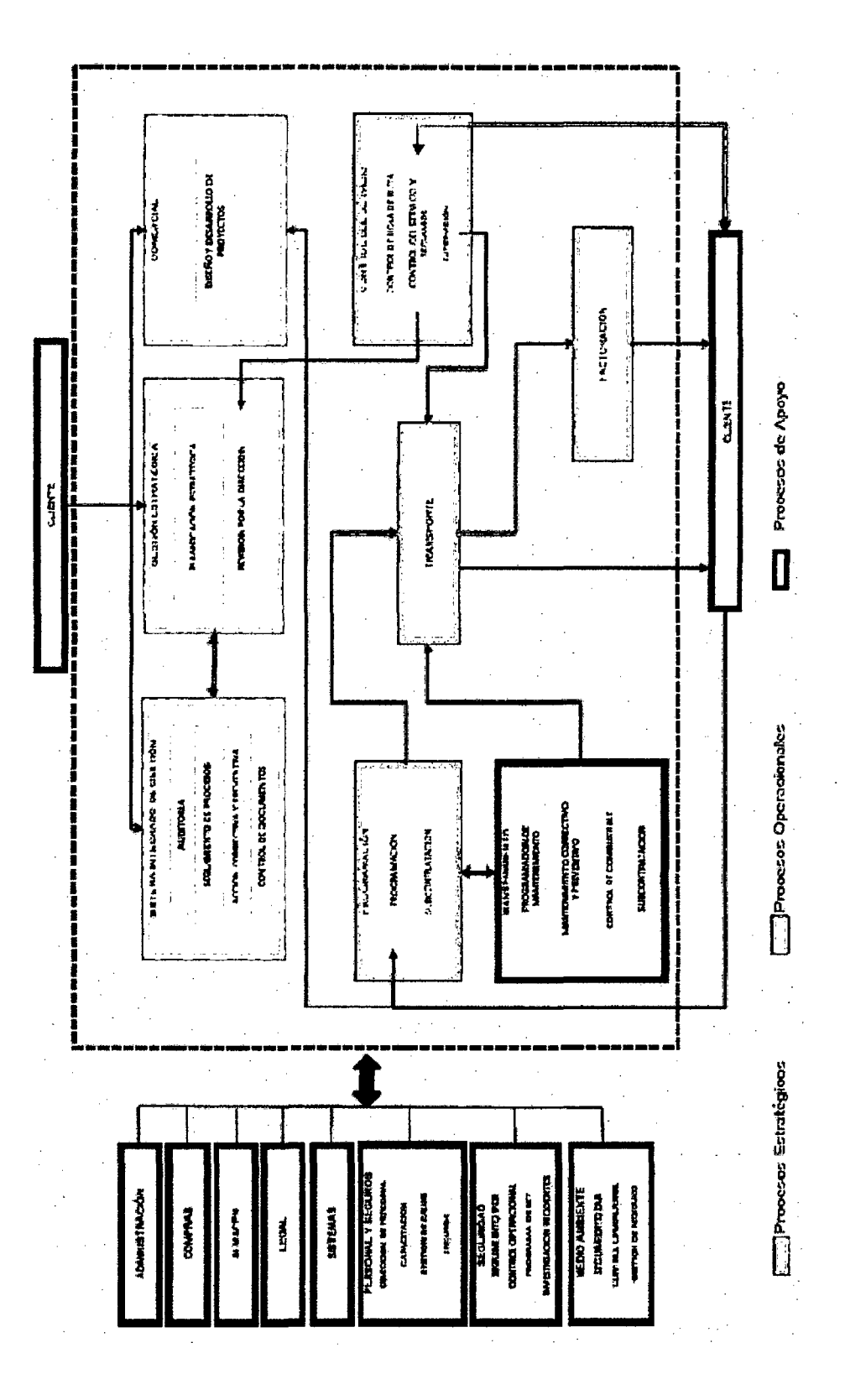

 $\overline{a}$ 

## **2.9. UNIDADES DE NEGOCIO DE TRANSALTISA**

• Unidad de Negocio de Cerro Lindo - Concentrado de Minerales

- Unidad de Negocio Molycop
- Unidad de Negocio Orica
- Unidad de Negocio Tintaya
- Unidad de Negocio Cerro Verde
- Unidad de Negocio Las Bambas

## 3. FUNCIONES DESEMPEÑADAS EN TRANSALTISA

## 3.1. ASISTENTE ADMINISTRATIVO DE OPERACIONES

## 3.1.1. Objetivo del puesto

Cumplir en forma eficaz y eficiente todas las labores referentes a la gestión administrativa del área de operaciones del puesto en el Negocio de Cerro Lindo.

## 3.1.2. Supervisión recibida

- Gerente Operaciones
- Jefe Operaciones
- Jefe de Negocio Cerro Lindo

## 3.1.3. Líneas de coordinación interna:

Todas las áreas

## 3.1.4. Líneas de coordinación externa:

- **Clientes**
- **Proveedores**

## 3.1.5. Funciones:

• Emisión, procesamiento y archivo de la facturación y cobranza a los clientes.

- Liquidación de. viajes de empresas terceras. Seguimiento del pago de sus facturas.
- Emisión, control procesamiento y archivo de los provisionales y las liquidaciones de gastos de los operadores, vales de combustible.
- Revisar y realizar el trámite de facturas de grifos y otros proveedores.
- Control, digitación, procesamiento y archivo de guías de remisión, liquidaciones de viaje y facturas.
- Control de la renovación de la documentación asociada a las operaciones y vehículos.
- Manejo del efectivo· del fondo de Caja chica y Caja Grande asignado a la oficina Lima.
- Apoyar al Jefe de Negocio en la coordinación con Sistemas para contar con la ejecución de labores relacionadas con el hardware, software e instalaciones eléctricas de la oficina de Lima.
- Realizar pedidos de implementos de seguridad en ORACLE y pedidos de economato.
- Controlar los relevos de los operadores y reportar sus actividades para el pago de sus salarios y bonos.
- Supervisar y controlar la descarga de las unidades en los diferentes depósitos.
- Coordinar el entrenamiento y/o reforzarniento al personal nuevo y en actividad en temas de calidad, seguridad, salud ocupacional y <sup>1</sup> cuidado del medio ambiente.
- Control del checklist de las unidades.
- Actualización de documentación de empresas terceras
- Programación de Inducción en MILPO para nuevos operadores.

## **3.2. SUPERVISOR OPERACIONES EN EL NEGOCIO DE CERRO LINDO**

## **3.2.1. Objetivo del puesto**

Cumplir en forma eficaz y eficiente todas las labores referentes a la supervisión de las operaciones del negocio de Cerro Lindo.

## **3.2.2.Supervisión recibida**

- Gerente Operaciones
- Jefe Operaciones
- Jefe de Negocio Cerro Lindo

## **3.2.3. Líneas de coordinación interna:**

Todas las áreas

## **3.2.4. Líneas de coordinación externa:**

- **Clientes**
- **Proveedores**

### 3.2.5. Funciones

- Control diario de la disponibilidad de las unidades
- Control diario de asistencia de operadores
- Control del Checklist de las unidades
- Control del inventario de las unidades
- Control de los botiquines de las unidades
- Evidencias del ORT (Observación de Riesgos de Trabajo) mensual Hoja del Observador de Comportamiento Seguro
- Ficha de Inspección de Operaciones de Transporte FOR-070
- Ficha para Evaluación Sanitaria de Servicios de Alimentación en Ruta FOR-195
- Requerimientos de EPPs EVPs en formato múltiple en Oracle
- Supervisión Actualización de documentación de empresas transportistas terceras.
- Recepción de reportes de incidentes
- Supervisar el correcto desempeño de los conductores durante la prestación del servicio.
- Requerimiento de unidades diarias
- Gestión de la Revalidación de Licencia Interna de MILPO
- Programación y seguimiento de inducción MILPO para operadores nuevos.
- Inspecciones en ruta, en zona de carga y en zona de descarga de los convoyes.
- Inspecciones en Base Kio de las unidades.
- Inspecciones en campamentos de descanso de operadores.
- Coordinaciones con el cliente MILPO en lo referente al desarrollo de las operaciones.
- Supervisión de las operaciones de transporte.
- Dar charlas de sensibilización o capacitación a los operadores
- Coordinar charlas dictadas por especialistas a los operadores en temas de seguridad.

## **4. EXPERIENCIA EN FACTURACION**

# **4.1. FACTURACION POR EL SERVICIO DE TRANSPORTE DE CONCENTRADO DE MINERALES**

Nuestro Cliente, la Compañía Minera Milpo es dueña de varias unidades mineras en el País, una de las cuales es la Unidad Minera de Cerro Lindo ubicada en la Región lea, Provincia de Chincha, Distrito de Chavín a 60 Km de la costa y a una altura de 1 ,820 msnm. Es una mina polimetálica subterránea que produce cobre, plomo y zinc con un método de subniveles a través de un sistema de fajas transportadoras.

Nosotros, Transaltisa, le damos el servicio del transportes de sus minerales desde el inicio de sus operaciones en el año 2007. Mi ingreso a Transaltisa fue en el mes de noviembre de 2011. Una de mis principales funciones fue la de facturar el servicio al cliente y hacer las cobranzas respectivas.

**Se factura por el servicio de transporte de concentrados de minerales**  (cobre, plomo y zinc) desde la Mina Cerro Lindo a diferentes depósitos ubicados en la Provincia de Lima.

El objetivo es entregar las facturas a en el tiempo programado y sin errores. Para el desarrollo de esta tarea contamos con un Modulo de Facturación que es parte de todo un conjunto de Módulos integrados, que conforman el sistema de información de la empresa. Para poder desarrollar correctamente la tarea se tiene que manejar una serie de fuentes de información de manera precisa, adicionalmente es necesario mantener el proceso bajo los lineamientos del Sistema Integrado de Gestión de la Empresa.

## **4.1.1. Fuentes de lnfonnación para el proceso de facturación**

## **4.1.1.1. Control de Carga Cerro Lindo.**

Es un documento auditable digital que cuyo contenido se nutre de la información extraída del despacho de unidades de Kio a Mina, del despacho unidades cargadas de la Mina Cerro Lindo a los depósitos y de los tickets de balanza emitidos por los depósitos después de la descarga de las unidades. El Control de Carga Cerro Lindo contiene los siguientes campos:

• Numero de Viaje

• Fecha de Inicio de Operación

• Fecha de Emisión de Guía de Remitente

• Producto Transportado

• Nombre del Operador

• Placa del Vehículo

• Peso Húmedo en Mina

• Deposito de destino

• Peso final en depósito

• Flete

• Valorización

• Correlativo de la guía Transaltisa

- Número de guía Transaltisa
- diferencia de pesos
- Hora de llegada a deposito
- hora de entrada a depósito
- hora de salida de depósito
- código de material
- código DM
- Numero de guía del cliente
- Empresa

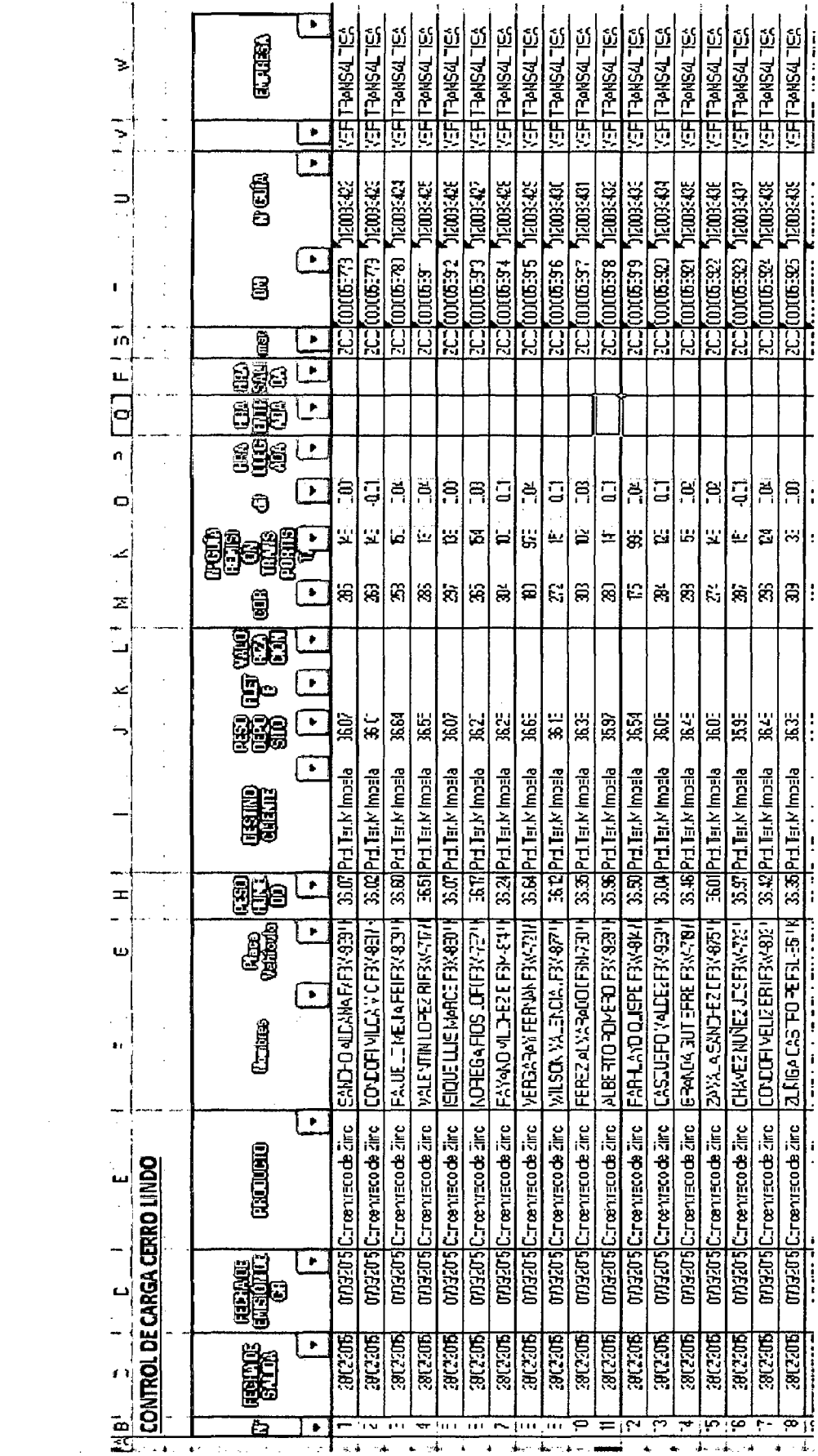

26

 $\sim 10^{11}$  km  $^{-1}$ 

 $\bar{\beta}$ 

#### **4.1.1.2. Reporte del Despacho de la Base Transaltisa a Mina.**

Enviado anteriormente escaneado en formato JPGy que actualmente se envía en formato Excel. De este documento se utiliza la siguiente información.

- **Fecha de Envío de los tracto-camiones.** Esta información es utilizada para tener la referencia del día de inicio de la operación de las unidades enviadas a mina.
- **Placa de las Unidades enviadas.** Sirve para contrastar con las unidades despachadas por mina.
- Nombres de los operadores de los tracto-camiones. Sirve para contrastar con la información enviada por mina.

## **4.1.1.3. Reporte de Despacho de Mina a los Depósitos.**

Enviado todos los días en formato Excel que **contiene un total de 37 columnas** elaborada por los responsables de dirigir la carga de los minerales a nuestros tracto-camiones en la mina de Cerro Lindo. De este documento digital me encargaba de extraer solo la información de las siguientes 9 columnas que representan información necesaria para alimentar el Control de Carga Cerro Lindo.

• **Fecha de Emisión** de la guía de transporte del cliente. La fecha de la guía depende de la hora en que el tracto camión termina de ser cargada.

- **Productos enviados** (cobre, plomo, zinc). La carga del producto depende del requerimiento hecho de manera diaria por el área comercial de Milpo y comunicado a los responsables de la carga en la unidad minera.
- **Nombres de los operadores** de los tracto-camiones
- **Placas de los tracto-camiones** despachados
- **Pesos húmedos** en Toneladas cargados a cada tracto camión a la hora del despacho en mina.
- **Destino de la carga.** Es decir a que depósitos están destinados (Perubar, Impala, Dreyfus, Cajamarquilla).
- **Código DM.** Este código es utilizado por el cliente, entre otros datos, para generar su pedido de compra.
- **Numero de guía del cliente.** Este dato es el más importante y sobre el cual gira todos los controles de la facturación.
- **Empresa que transporta.** Llámese Transaltisa o Empresa subcontratada por Transaltisa. Es necesario identificar estos datos para tener conocer la cantidad de toneladas transportadas por nuestras empresas subcontratadas y por nosotros mismos.

## **4.1.1.4. Ticket de Balanza Emitida por los Depósitos**

Cuando las unidades descargan en los diferentes depósitos, se les entrega un ticket de balanza en el cual entre otros datos se **consigna el peso neto del concentrado de mineral descargado.** Este dato se ingresa al control de carga Cerro Lindo y al modulo de facturación. A este peso neto se le aplica el flete pactado para la elaboración de la factura.

## **4.1.1.5. Orden de Compra del Cliente.**

Este documento digital enviado en formato Excel por el área comercial de Milpo **contiene un número de prefijo 450** y cuya información es utilizada para la contrastación y consolidación de los datos utilizados para la facturación. Este documento digital contiene los siguientes campos:

- **DM.** Código interno de Milpo relacionado con cada guía del cliente. Dato necesario exigido por el cliente que debe estar presente en el listado adjunto a cada factura.
- **HES.** Hoja de entrada de servicio, código interno relacionado con cada guía del cliente. Dato necesario exigido por el cliente que debe estar presente en el listado adjunto a cada factura.
- **Número de Guía del Cliente.** Cada guía corresponde al total de toneladas descargadas por una unidad en un depósito.
- **Toneladas descargadas.** Total de toneladas que corresponden a una guía.
- Tarifa. Viene a ser el flete cobrado por Transaltisa por cada tonelada descargada en depósitos. Este flete es actualizado cada tres meses de acuerdo al contrato con el cliente.
- Monto Total en dólares sin IGV. Resulta de multiplicar las toneladas transportadas por un tracto-camión por el flete establecido.

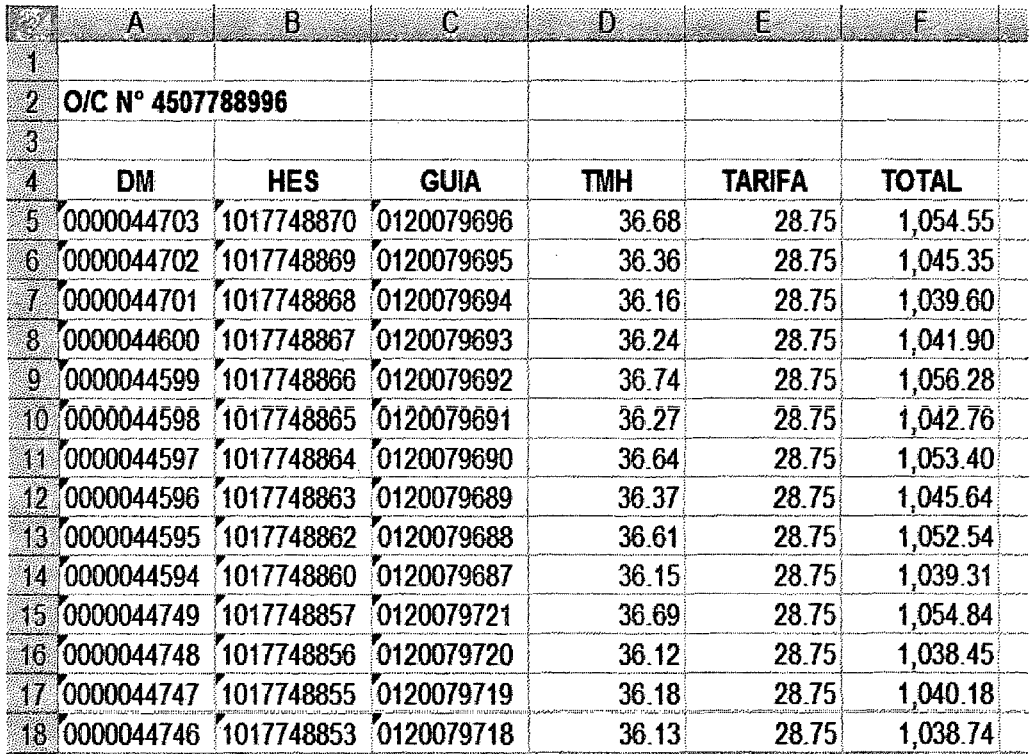

## Orden de Compra enviada por Milpo

#### **4.1.1.6. Datos de Guías Ingresadas al Sistema**

Esta información se obtiene de la base de datos del sistema el cual es importado al Excel. Son todos los datos de las guías y tickets de balanza del transporte entregadas por los operadores después de descargar en los diferentes depósitos en Lima y que fueron ingresadas al sistema y contiene los siguientes campos:

- Número de guía de remitente del cliente Milpo
- Fecha de la guía del cliente Milpo
- Número de guía de Transaltisa
- Flete a cobrar. Dato ingresado por la asistente de gerencia de operaciones
- Servicio o producto. El modulo está diseñado para que cada guía esté ingresado en el servicio que le corresponde. (Zinc Chincha-Cajamarquilla, Zinc Chincha-Callao, Cobre Chincha-Callao, Plomo Chincha-Callao, Zinc Chincha-Cajamarquilla Terceros, Zinc Chincha- Callao Terceros, Cobre Chincha-Callao Terceros, Plomo Chincha-Callao Terceros)
- Operador de tracto camión
- Volumen o peso neto de descarga
- Placa del tracto camión

Fuentes de información para el proceso de facturación

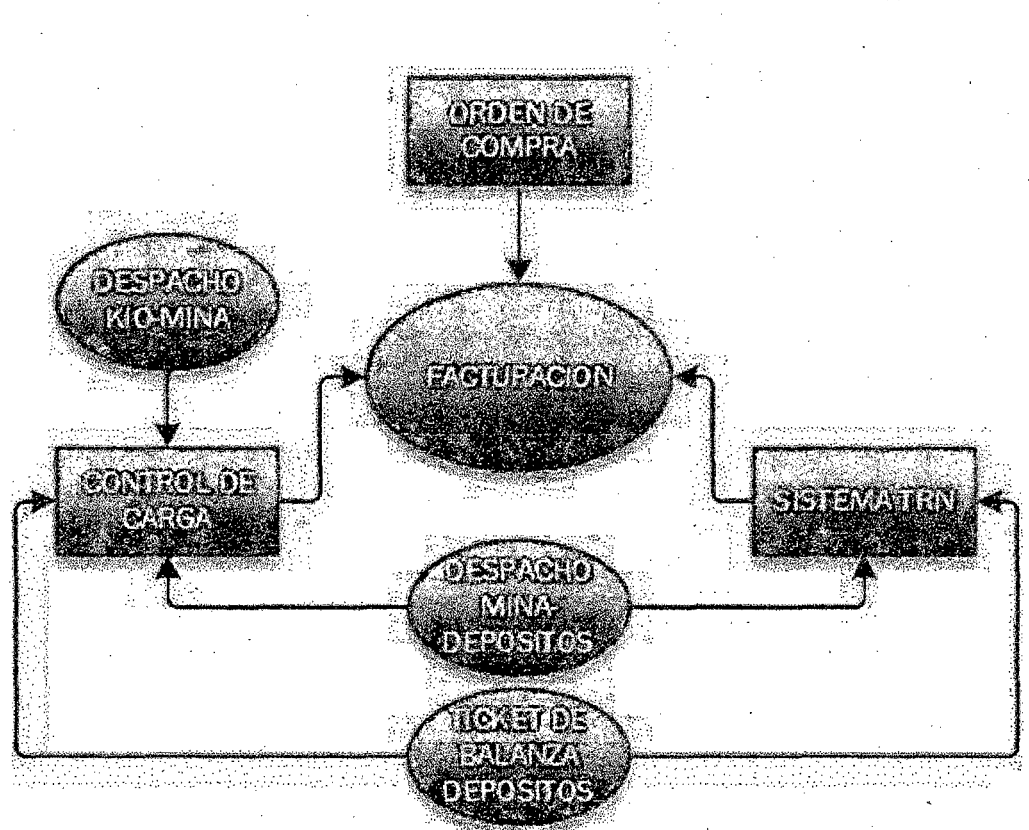

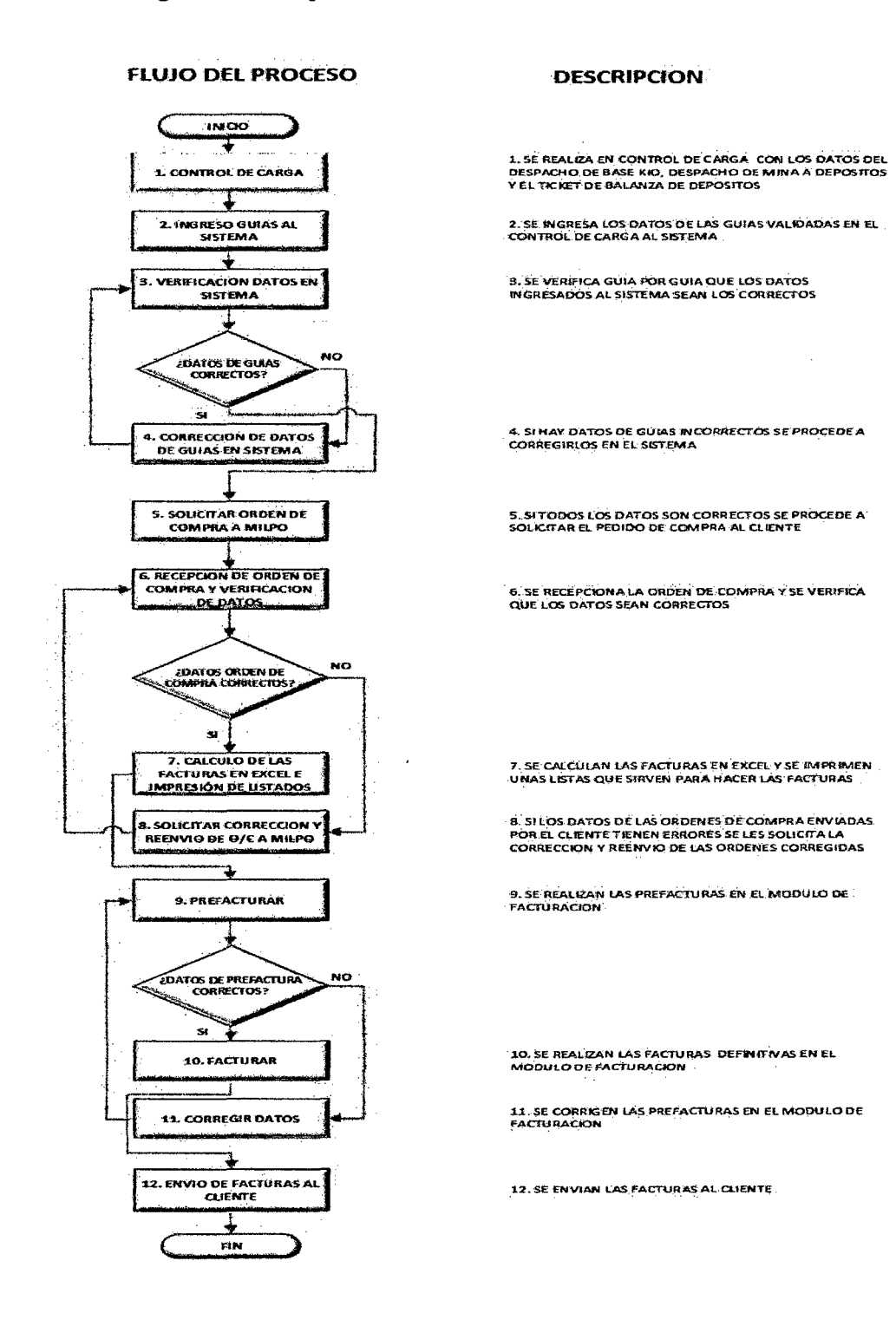

## 4.1.2. Diagrama de Flujo del Proceso de Facturación

 $\mathbf{r}$ 

 $\bar{z}$ 

## 5. EXPERIENCIA EN EL PROCESO DE PROGRAMACION DE UNIDADES

## 5.1. PROGRAMACION DIARIA DE FLOTA

Programación diaria de la flota para atender el requerimiento de unidades por parte de MILPO.

## Programación de unidades

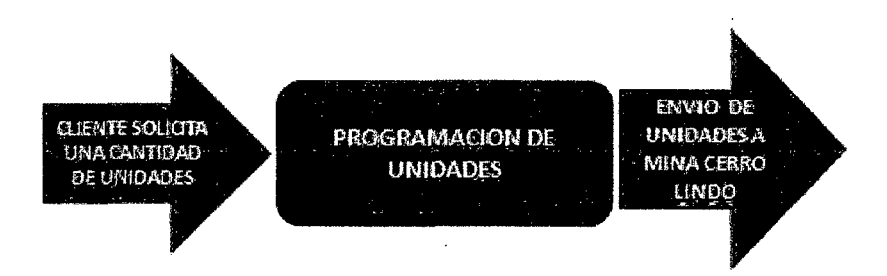

El objetivo es enviar diariamente la flota de unidades de Transaltisa hacia la Unidad Minera Cerro Lindo de la empresa MILPO SA a cargar concentrado de zinc, plomo y cobre. La cantidad de unidades lo determina el cliente de acuerdo a sus necesidades. Sin embargo el pedido mínimo es de 30 unidades. Estos minerales son transportados hacia los depósitos de: (l)Cajamarquilla en Huachipa, (2)Impala en el Callao y (3)Perubar en el Callao. El programa inicial de salida de unidades debe ser presentado a las 9: 50 am y tendrá ajustes durante el día que dependen del cambio de variables y se cierra a las 18 horas.

## **Observaciones:**

- Contamos con 39 unidades propias disponibles para el negocio de Cerro Lindo.
- Contamos con 20 unidades de terceros en total.
- Contamos con un promedio de 120 operadores en total. Estos están distribuidos en dos grupos que hacen por turnos cada dos días para lograr un relevo diario. Los operadores tienen un régimen de trabajo de 24 días por 6 de descanso y un mes de vacaciones anuales. Esto nos permite tener un promedio de 40 operadores disponibles por día.
- El ciclo de viaje de las unidades desde su salida es de 24 horas.
- El envío de la flota tiene como hora máxima de salida del último convoy a las 6:30 pm.
- La cantidad a enviar está determinada por el cliente pero dentro de las condiciones del contrato en el que se tiene un mínimo de 30 unidades por día. Se espera el pedido temprano por la mañana antes de las 9 am. Si esto no se da, se procede a programar para 30 unidades.
- Si el pedido es menor, entonces el cliente tiene una penalidad.
- La descarga es de responsabilidad del cliente. Debe entregamos las unidades descargadas como máximo a las 5 pm en la puerta de los depósitos respectivos. Si una unidad sale después de las 5 pm, esta entra al conteo de unidades en demurrage.
- El ciclo de viaje de las unidades desde su salida es de 24 horas.
- Reporte de unidades en patio de maniobras 8 am
- Solicitar reporte de unidades operativas al Área de Mantenimiento.
- Reporte de operadores programados para el día extraído del programa mensual de trabajo. Aquí se tiene la asignación de unidades a operadores. Se tienen operadores asignados a unidades fijas y operadores volantes.
- Todos los días se dan charlas a los operadores de 10:00 ama 11:00 am Allí se controla su asistencia y se verifica la cantidad de operadores disponibles y se comunica la asignación de unidades de acuerdo al programa inicial. Las unidades que están pendientes de asignación se darán con el transcurso del día dependiendo de la descarga de las unidades y de otros eventos no controlados que nos obligue a reaccionar en tiempo real
- Disponemos de un sistema A VL ( *automatic vehicle location)* basado en el uso del GPS para el monitoreo de todas nuestras unidades en operación.

# **Circuito de viajes de unidades**

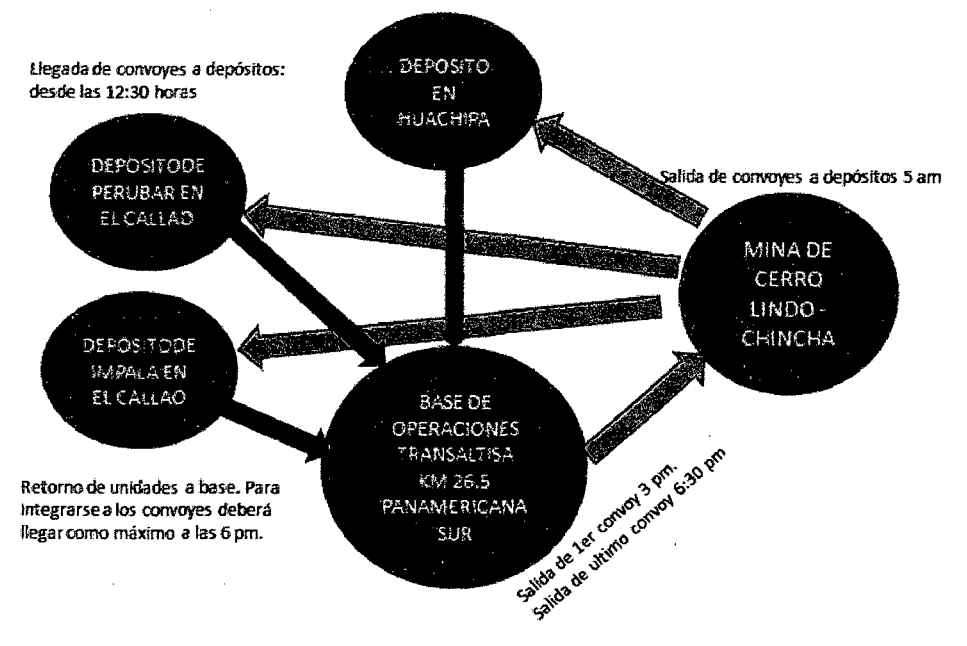

#### **5.2. Fuentes de información para el proceso de programación diaria de flota**

Para poder cumplir con el pedido del cliente (expresado en cantidad de unidades) necesitamos contar por lo menos con la cantidad de operadores que conduzcan dichas unidades más uno. Este operador adicional cumple la tarea de paramédico oficial.

Obviamente, también necesitamos la cantidad de unidades solicitadas, esto lo obtenemos a partir de las unidades que descargan temprano el mismo día y de las unidades liberadas de mantenimiento. Si la cantidad de unidades es insuficiente se procede a enviar unidades de empresas terceras subcontratadas.

Por lo tanto para poder programar las unidades a enviar, se requiere de las siguientes fuentes de información.

#### 5.2.1. Programa de Trabajo Mensual

El Jefe de negocio elabora el programas de trabajo mensual de los operadores y lo presenta un día previo al inicio del mes. Este programa de trabajo contempla 24 días de trabajo por 6 días de descanso y las vacaciones, asimismo indica las unidades asignadas a los operadores titulares y también indica quienes son operadores volantes.

De este programa se obtiene la información de cuantos operadores están programados para el día con el fm de poder controlar su asistencia y determinar si contamos con suficientes operadores para cumplir con el pedido del cliente. Los siguientes datos son necesarios para la programación.

- Operadores en condición de operativos. Son operadores que saldrán de viaje con unidad asignada.
- Operadores en condición de operativos pero próximos a descanso o vacaciones. Son operadores que tienen preferencia para hacer la tarea de Paramédicos Oficiales de los convoyes en ruta
- Operadores en condición de descanso operativo. Son operadores que luego de descargar sus unidades se encuentran descansando para cumplir con la política de seguridad de Transalstisa y también

con regulaciones legales aplicadas a conductores de materiales peligrosos.

#### 5.2.2. Pedido de unidades por MILPO para el día.

Este pedido indica la cantidad de unidades solicitadas para ser enviadas en el día. Allí también se indica las cantidad de unidades a cargar por tipo de material y los destinos a donde serán enviados. Este pedido se espera que sea temprano antes de las 10 am, sin embargo si se da más tarde se procede a reaccionar tan rápido como se pueda una vez emitido el pedido.

#### 5.2.3. Plan de Mantenimiento del Área Técnica de Transaltisa

Existe un plan semanal de mantenimiento emitido por el área técnica de la empresa que contempla todos los mantenimientos preventivos programado para el mes.

Adicionalmente se tiene un plan de mantenimiento programado el mismo día para todos aquellos mantenimientos correctivos que se dan de acuerdo a las ocurrencias de las unidades durante sus viajes. En este plan, se indica la hora durante el día en que se entregarán las unidades que resulten operativas.

Esta información es vital para saber si se contará con la cantidad necesaria de unidades para cumplir con el pedido del cliente. Y si no es así, se recurre al apoyo de empresas terceras subcontratadas.

#### **5.2.4. Control de descarga de unidades en el día.**

Las unidades que salieron de viaje el día anterior se encuentran descargando en el día. La cantidad de unidades que descargan a tiempo en los depósitos y que no presentan fallas al llegar a la base después de descargar, son consideradas como unidades operativas. Esto se controla con el GPS de la empresa y también con la información brindada por el supervisor de ruta

## **Fig. 1.4. Fuentes de información para el proceso de Programación diaria de unidades**

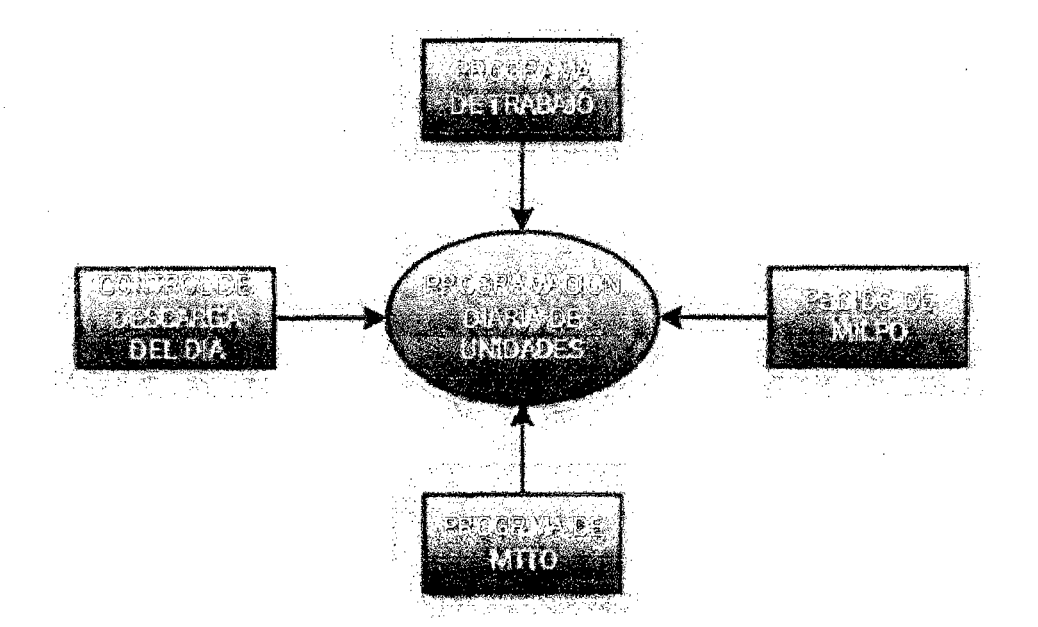

#### **6. MEJORA EN EL PROCESO DE FACTURACION**

#### **6.1. Diagnostico Inicial del Proceso de Facturación**

En el capitulo 4.1.2 se hizo el mapeo el proceso de facturación. Está establecido por el contrato con el cliente que las facturas se entregan dos veces al mes. Una en la primera quincena y otra con corte en el último día del mes y que se entrega en la primera semana del mes siguiente. El cliente entrega su primer pedido de compra hasta 3 días hábiles después del primer corte que es el día 12 del mes. El segundo pedido de compra lo hace hasta el tercer día hábil después del segundo corte que es el último día del mes. Luego de recibir las órdenes de compra se procede a elaborar las facturas en el tiempo más corto posible y se entrega inmediatamente terminadas las facturas.

#### **6.2. Identificación del Problema del Proceso de Facturación**

Las facturas eran entregadas con frecuencia fuera del tiempo programado por la falta de tiempo del Asistente Administrativo de Operaciones debido a la gran cantidad de tareas asignadas.

#### 6.3. **Objetivos**

Entregar las facturas al cliente en el tiempo programado.

Entregar las facturas con cero errores

#### **6.4. Metodología para solucionar el problema**

Para resolver este problema se **procede a hacer uso del mapeo del proceso**  con el fin de analizar y encontrar las oportunidades de mejora. Por la experiencia lograda en el proceso de facturación identifique tres partes en el proceso de facturación en donde se pueden reducir el tiempo de ejecución de tareas.

#### **6.4.1. Control de Carga.**

El responsable de hacer el control de carga es el Asistente Administrativo de Operaciones, sin embargo hay actividades que no generan valor agregado en su labor las cuales son: Ordenar las guías recepcionadas a los operadores por numero de guía Remitente (actividad 6) y ordenar cada guía según criterio o necesidad de facturación. El control de carga de las unidades lo hace el Asistente Administrativo de Operaciones de manera diaria y para el desarrollo de esta actividad es necesario contar con la información del despacho de unidades a mina, del despacho unidades de mina a diferentes depósitos y con el ticket de balanza emitido por los depósitos donde se descargan las unidades y cuyo dato principal es el peso total de mineral descargado por cada unidad.

El control del carga es un documento digital en Excel auditable y que contiene 20 columnas que se emite cada mes. Los datos finales de este documento son:

- •La cantidad de toneladas transportadas en el mes
- •El importe valorizado total en dólares sin IGV que corresponden al total de toneladas transportadas.

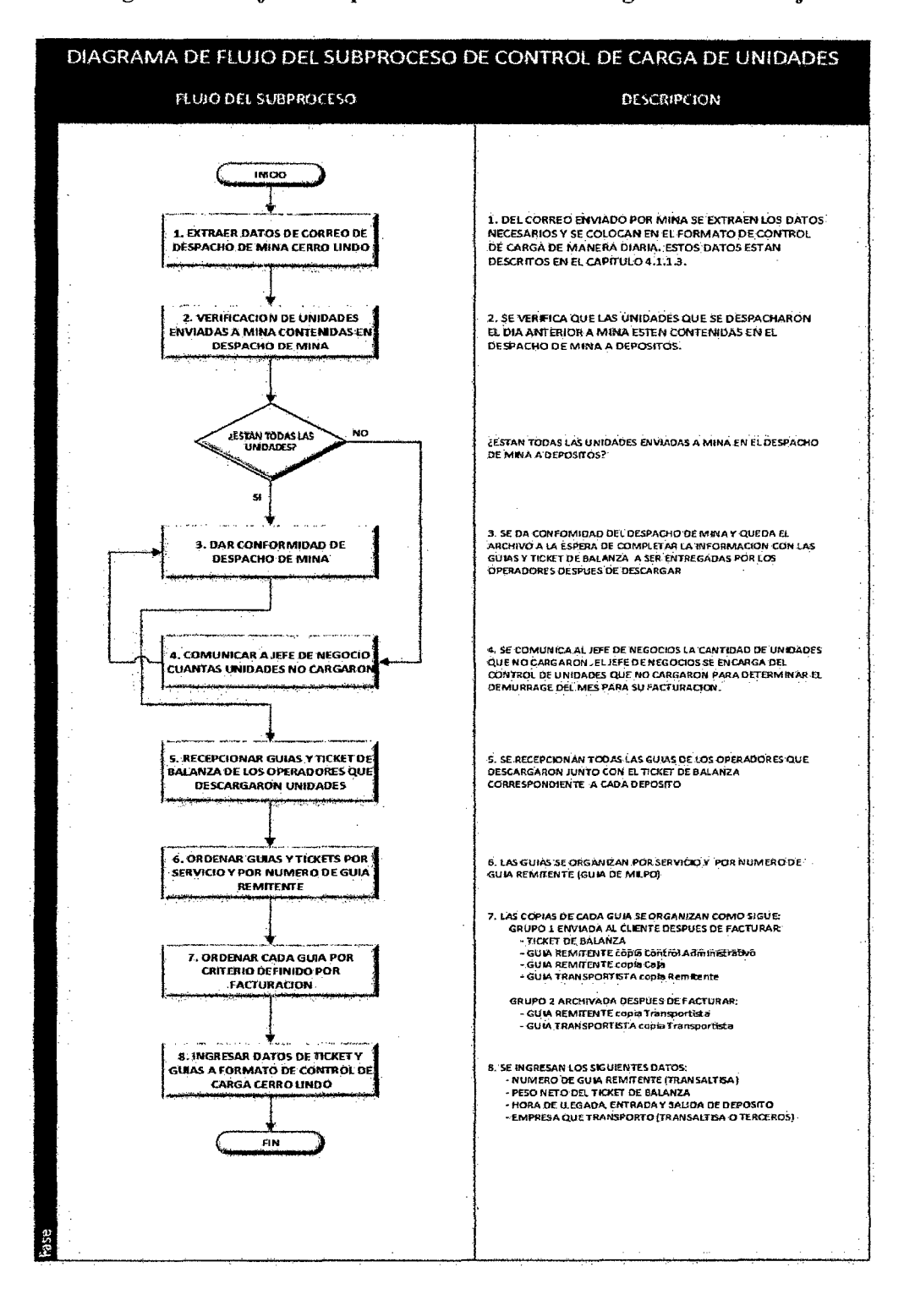

#### Diagrama de Flujo de subproceso de Control de Carga antes de la mejora

#### 6.4.2. Ingreso de guías al Sistema- Antes de la Mejora

El responsable del ingreso de guías al sistema es el Asistente Administrativo de Operaciones, sin embargo esta actividad. Esta actividad se hace una vez que se cuenta con las guías debidamente ordenadas por servicio y por numero de guía de remitente. Para ello se cuenta con un modulo de ingreso de guías en el portal de Transaltisa.

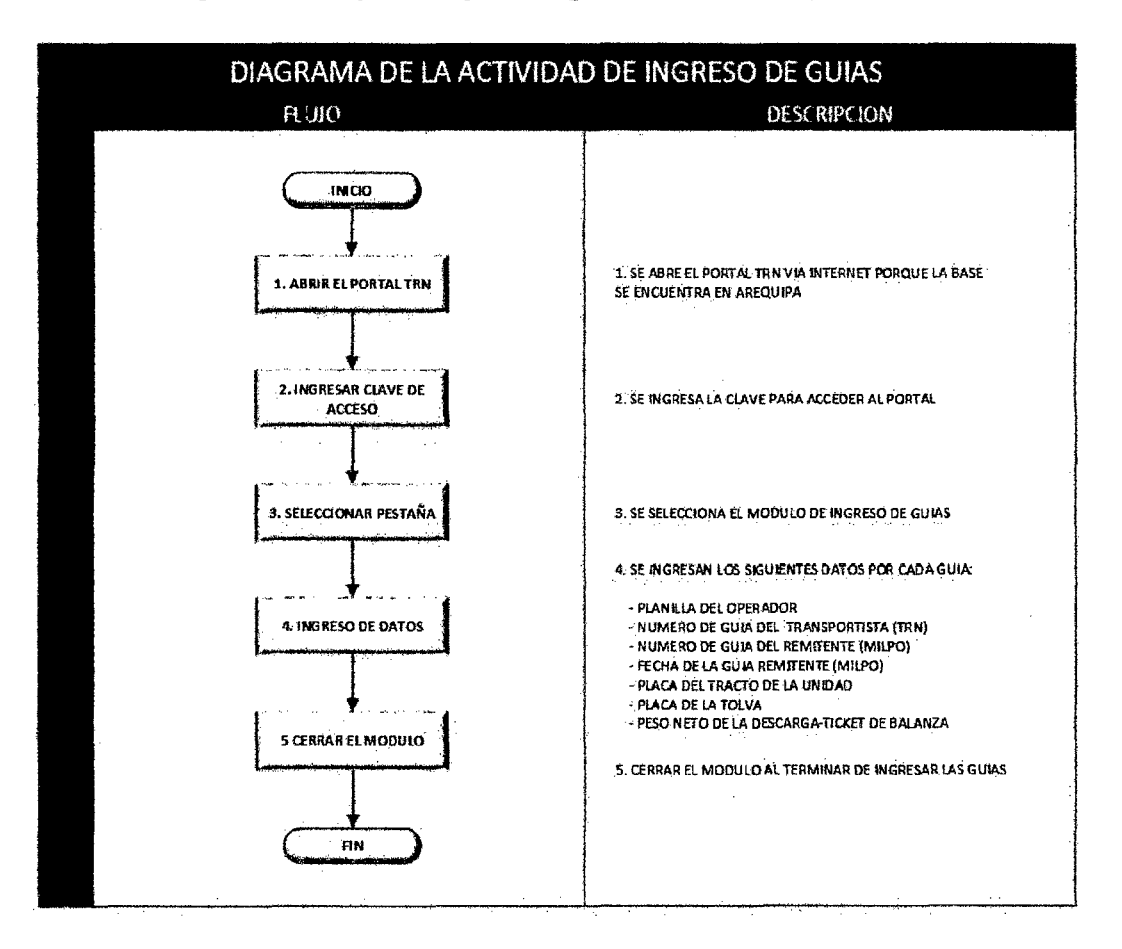

#### Diagrama de Flujo del Ingreso de guías antes de la mejora

## **6.4.3. Verificación de datos ingresados al sistema- Actividad antes de la mejora**

Esta actividad también es responsabilidad del Asistente Administrativo de Operaciones pero puede mejorarse el proceso. Para desarrollar esta tarea se imprime los datos ingresados en el sistema y luego se pasa a revisar guía por guía y anotar sobre la hoja impresa los errores de ingreso para posteriormente corregirlos.

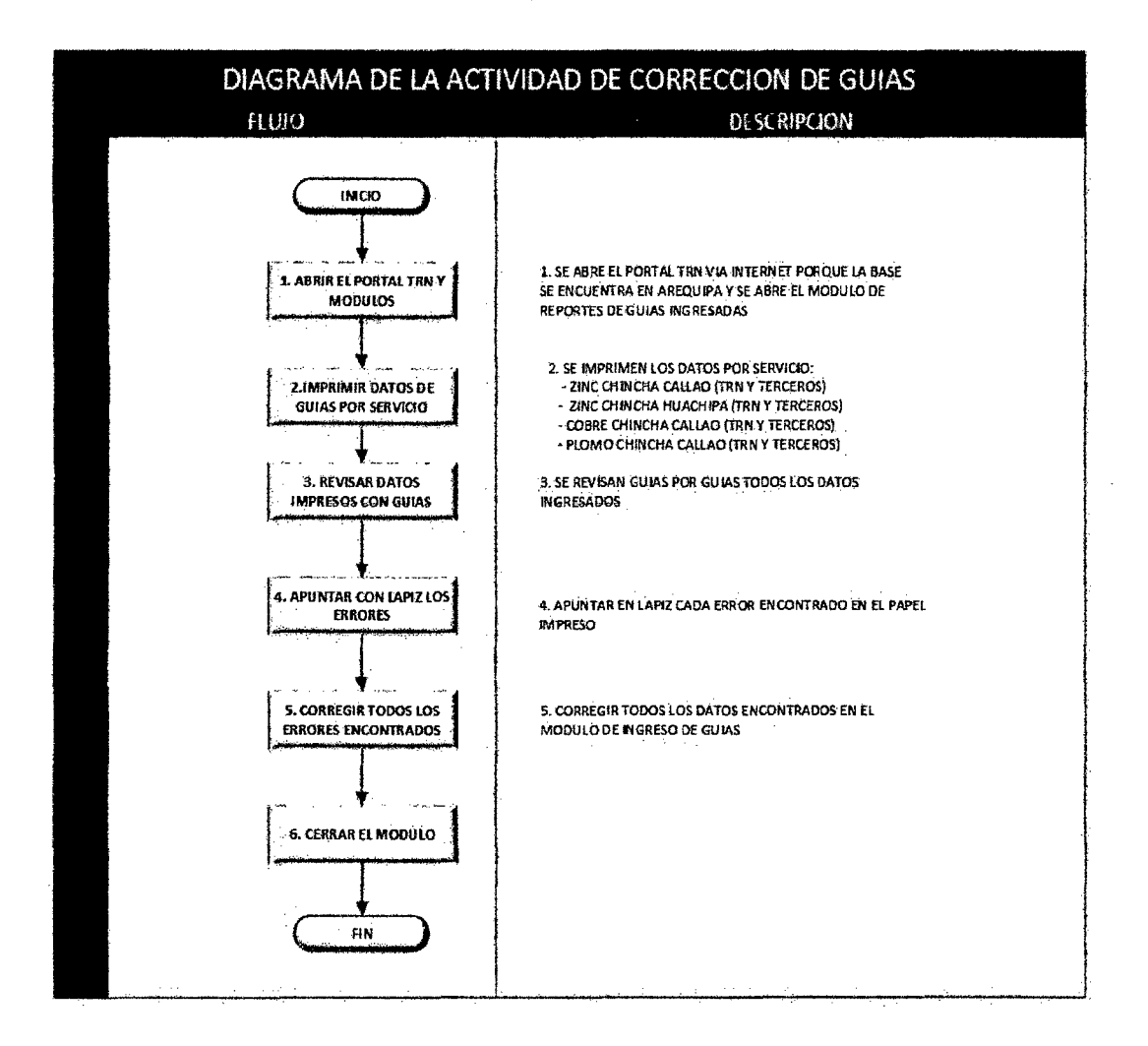

#### 6.5. Análisis del las tareas definidas

 $\ddot{\phantom{a}}$ 

#### 6.5.1. Análisis de la tarea del control de carga.

En esta etapa del proceso hay dos actividades que son bastante operativas y repetitivas. Se trata de la organización de las guías. (actividad 6 y 7)

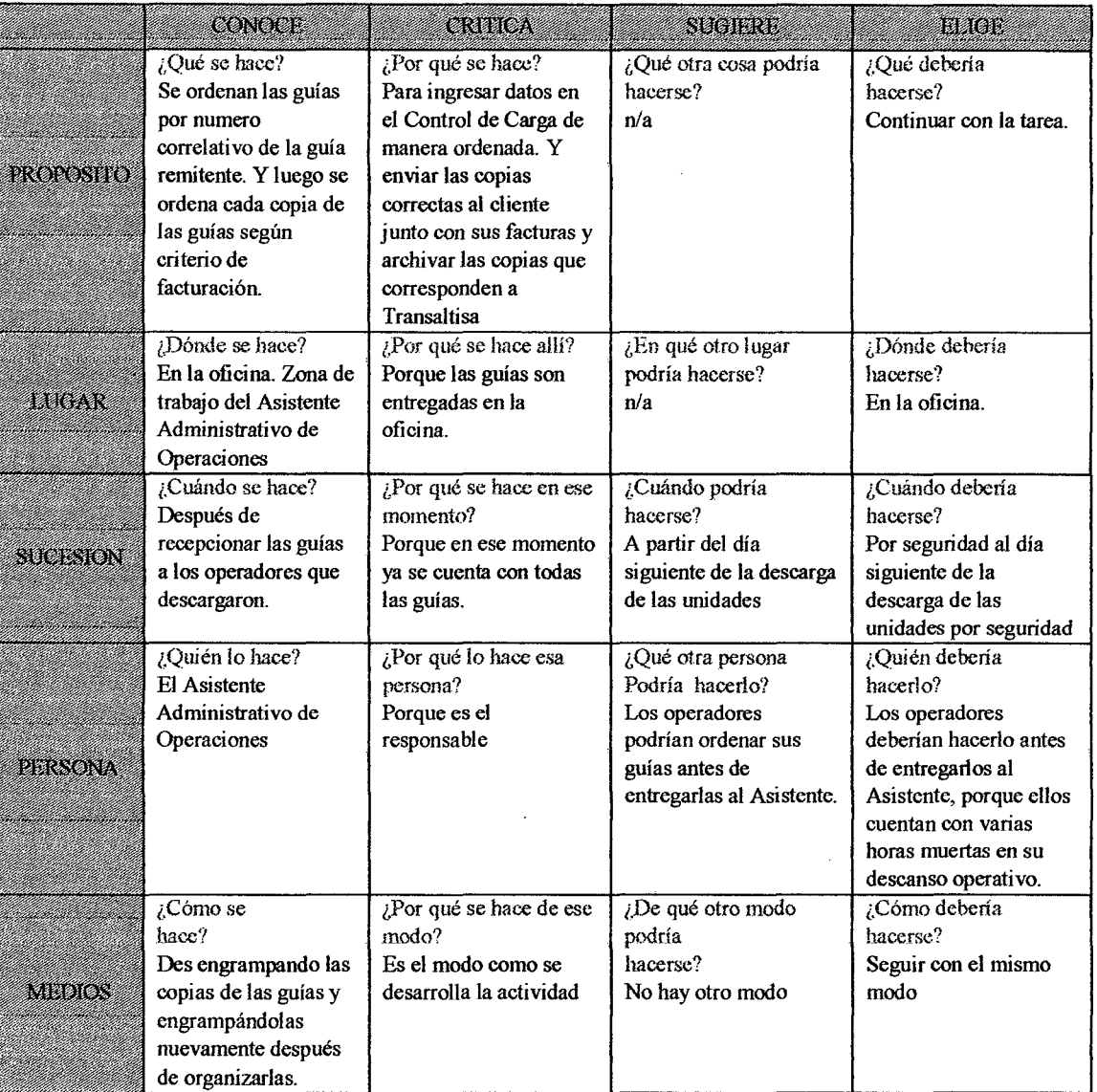

 $\hat{\mathcal{L}}$ 

## **6.5.2. Recomendación para hacer cambios en la tarea de** *Organización*

### *de las guías*

 $\hat{\mathcal{A}}$ 

 $\ddot{\phantom{0}}$ 

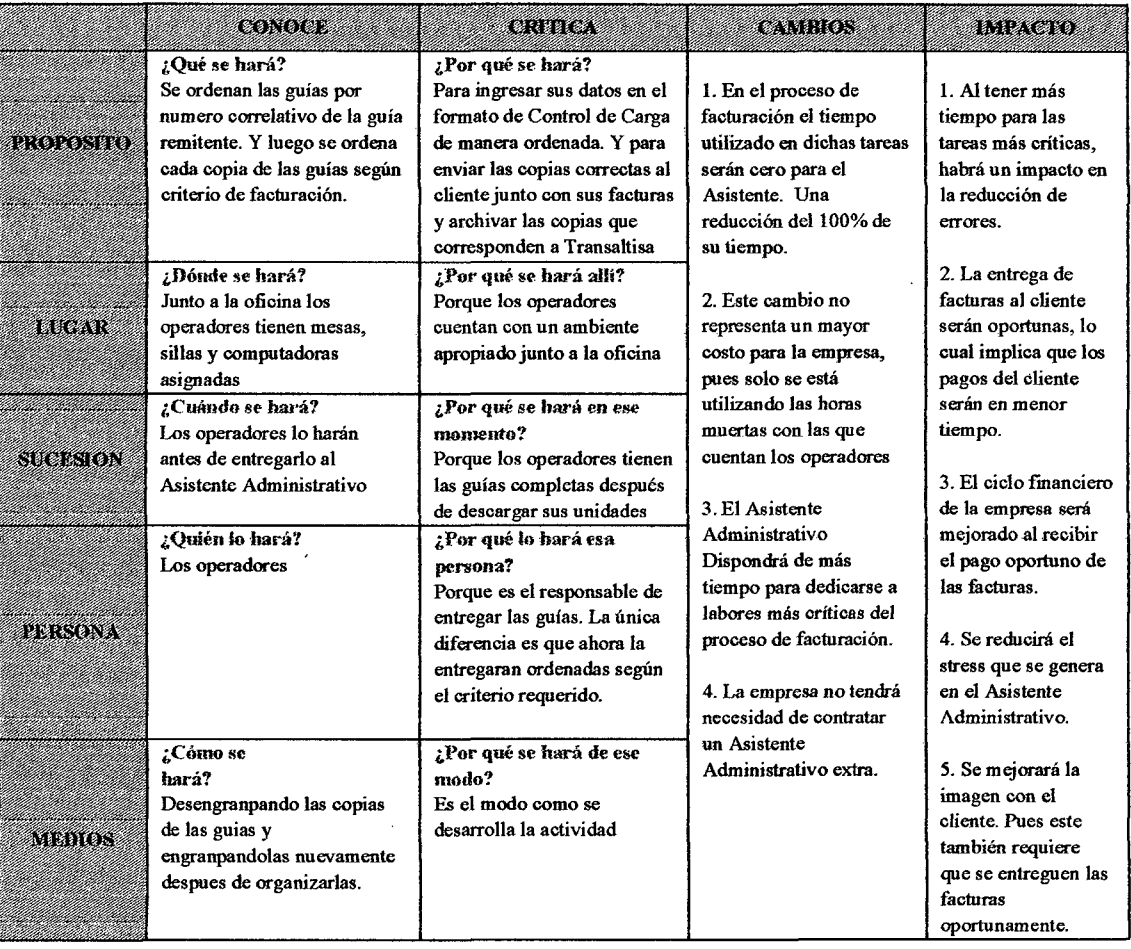

 $\bar{a}$ 

 $\bar{\beta}$ 

 $\hat{\mathcal{A}}$ 

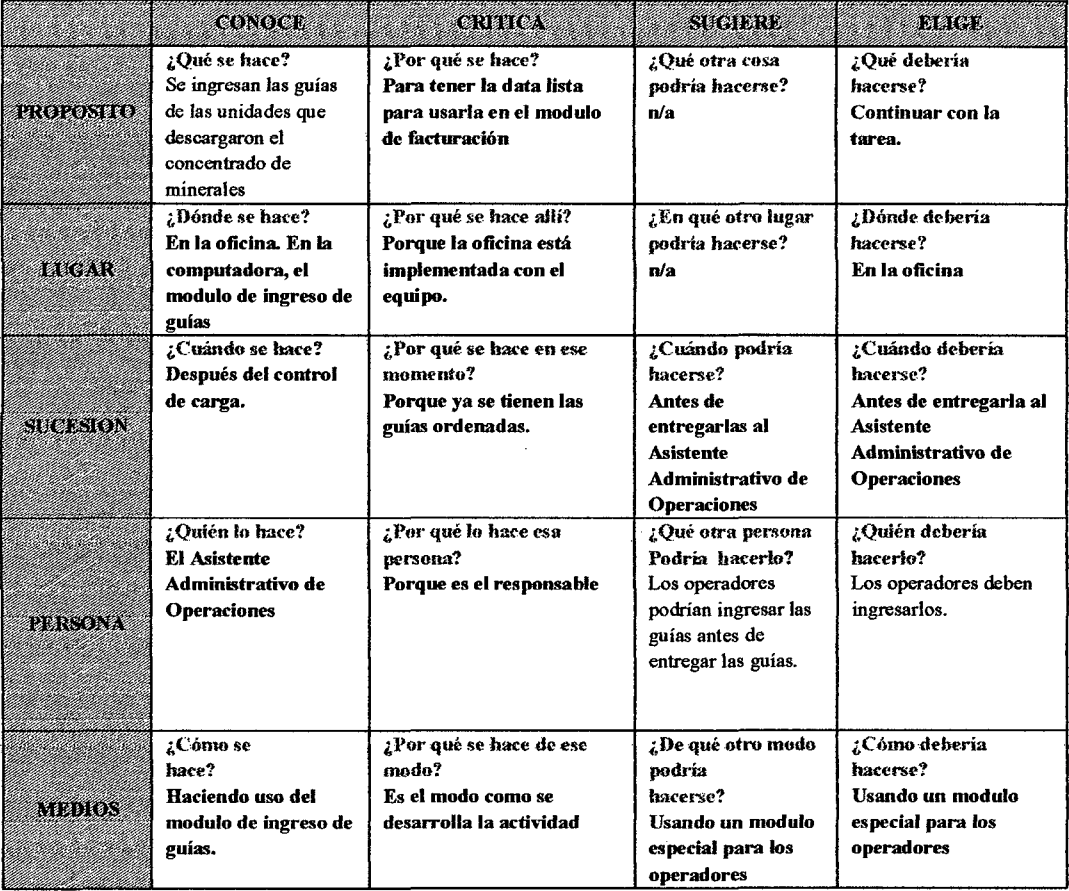

### 6.5.3. Análisis **del** ingreso de guías al sistema

÷,

 $\sim$ 

 $\ddot{\phantom{a}}$ 

 $\frac{1}{\sqrt{2}}\sum_{i=1}^{n} \frac{1}{\sqrt{2}}\left(\frac{1}{\sqrt{2}}\right)^2$ 

#### **6.5.4. Recomendación para hacer cambios en la tarea del** *Ingreso de*

#### **CONOCE CRITICA** CAMBIOS **ІМРАСТО** ¿Qué se hará? ¿Por qué se hará? Se ingresaran las guías Para tener la data lista para l. En el proceso de l. Al tener más tiempo ркоромно de las unidades que usarla en el modulo de facturación el para las tareas más descargaron el facturación tiempo utilizado en criticas, habrá un concentrado de dichas tareas serán impacto en la reducción cero para el de errores. ¿Por qué se hará allí? ¿Dónde se hará? Asistente. Una Porque los operadores reducción del lOO% 2. La entrega de En el ambiente junto a **RADIO COMPANY** la oficina. Los cuentan con un ambiente de su tiempo. facturas al cliente serán operadores cuentan apropiado junto a la oficina oportunas, lo cual con computadoras. 2. Este cambio no implica que los pagos del cliente serán en ¿Cuándo se hará?  $i$ Por qué se hará en ese representa un mayor Los operadores lo momento? costo para la menor tiempo. harán antes de Porque los operadores empresa, pues solo steism se está utilizando las 3. El ciclo Ímanciero de entregarlo al Asistente tienen las guías completas después de descargar sus horas muertas con la empresa será Administrativo mejomdo al recibir el unidades las que cuentan los operadores pago oportuno de las ¿Quién lo hará?  $i$ Por qué lo hará esa persona? facturas. Los operadores 3. El Asistente Porque son responsables de Administrativo 4. Se reducirá el stress entregar las guías. La PREDAL Dispondrá de más que se genera en el diferencia es que ahom la tiempo para Asistente entregamn después de dedicarse a labores Administrativo. ingresar las guías al sistema. más críticas del proceso de *5.* Se mejorará la ¿Cómo se ¿Por qué se hará de ese facturación. imagen con el cliente. hará? modo? Pues este también Utilizando un modulo Porque así se reducirá la 4. La empresa no requiere que se creado especialmente posibilidad de error en el tendrá necesidad de entreguen las facturas para ellos, con lectores ingreso de sus guías. contratar un oportunamente. de códigos de barras. MEDIOS Asistente Administrativo extra.

#### *Guías al Sistema*

## **6.5.5. Análisis de la actividad de** *verificación de los datos ingresados al*

#### *sistema.*

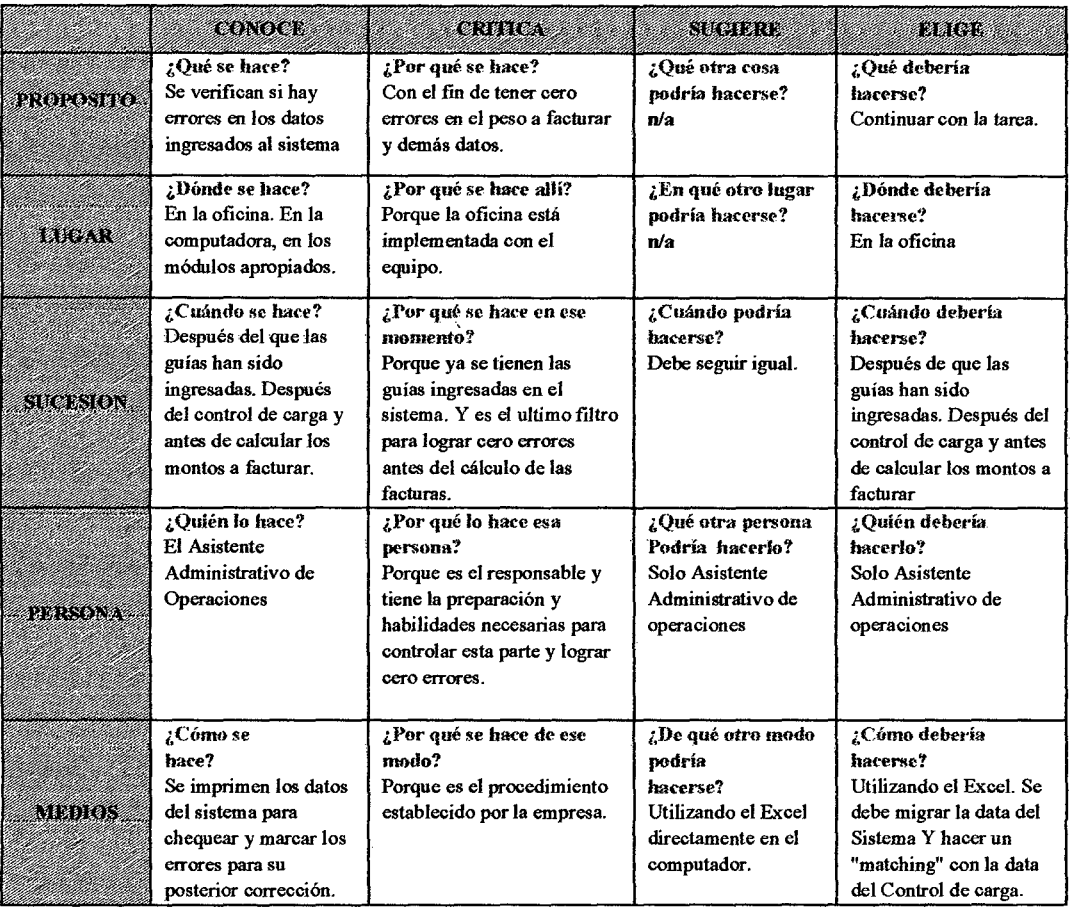

### **6.5.6. Recomendación para hacer cambios en la tarea de** *Verificación de*

#### datos correctos en el sistema

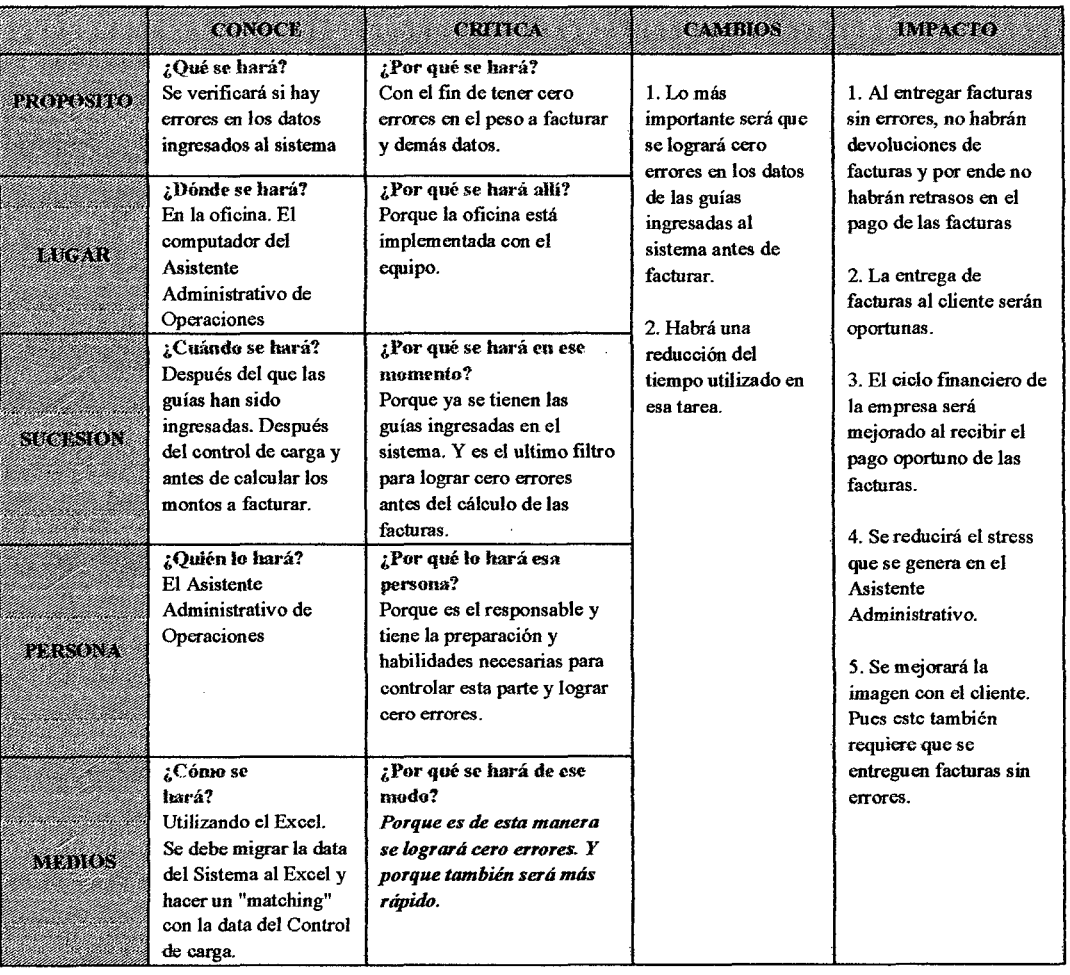

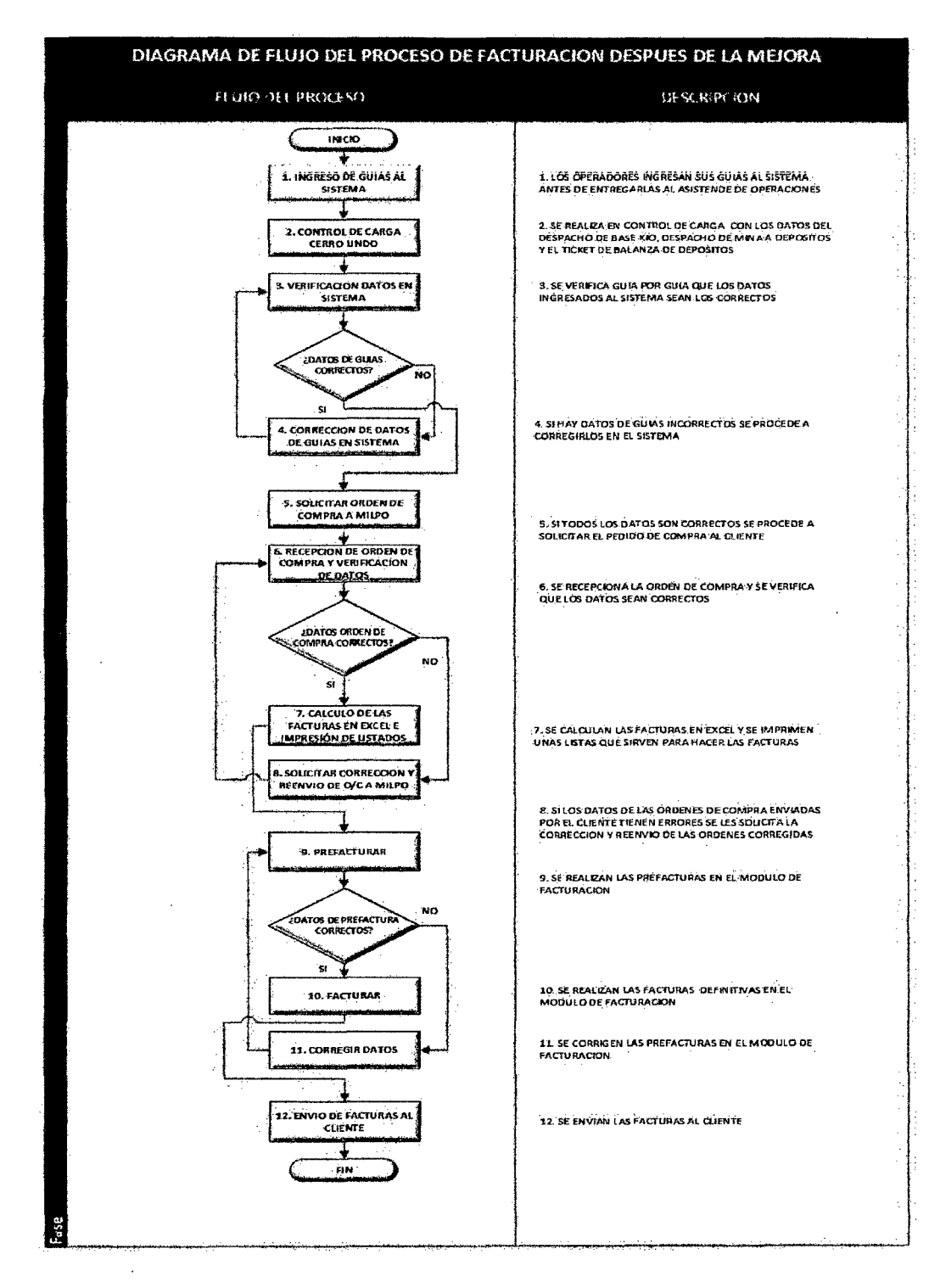

6.6. Diagrama de Flujo de proceso de facturación luego de aplicar las mejoras

#### 6. 7. Objetivos alcanzados

En la actividad de ordenar las guías de acuerdo a la necesidad del cliente, el Asistente Administrativo de Operaciones tiene una liberación de aproximadamente 6 horas al mes, dado que esta labor se trasladó a los operadores debido a que ellos son los que entregan las guías y tienen horas libres en su descanso operativo. Un operador como máximo entrega 12 guías al mes y dado que solo toma un promedio de 20 segundos el ingresar la guía al sistema, en el mes el operador estará utilizando solo un máximo de 4 minutos en el mes para esta actividad

En la actividad de ingreso de guías al sistema el Asistente Administrativo de Operaciones tiene una liberación de aproximadamente 14 horas al mes, dado que esta actividad se trasladó a los operadores quienes ahora ingresan sus guías al sistema antes de entregarlas. Para esta actividad se desarrollo en conjunto con el área de sistemas un módulo (programa) especial para que los operadores ingresen sus guías. Se implementaron también computadores y lectores de barra. Esta actividad utiliza simplemente sus momentos libres que tienen los operadores en sus horas de descanso operativo. Un operador como máximo entrega 12 guías al mes y dado que solo toma un promedio de 45 segundos el ingresar la guía al sistema, en el mes el operador estará utilizando solo 9 minutos en el mes para esta actividad.

Para lograr este cambio se capacitó a los operadores en la manera de ordenar las guías de manera correcta y también en el uso del programa creado para ellos mismos ingresen sus guías antes de entregarla al Asistente Administrativo de Operaciones

El total de tiempo total liberado para el Asistente Administrativo de Operaciones es de aproximadamente de 20 horas en el mes. Este tiempo es ahora utilizado para actividades que agregan más valor tales como la del control de carga y de la verificación y corrección de los datos ingresados en el sistema y la actividad del cálculo sin error de los montos a facturar.

En la actividad de Verificación de datos ingresados al sistema inicialmente se imprimían los datos en hojas para hacer el chequeo de todos los datos de cada guía y marcar con lápiz estos datos para posteriormente corregir los datos en el sistema y con este método se observaban errores sobretodo en el peso a facturar. Ahora se utiliza el Excel con técnicas de "matching" principalmente para tener los pesos en toneladas correctos al 100%.

A partir de este cambio, no hubo volvió a ocurrir errores en la facturación. Por tanto se consiguió cero devoluciones de facturas entregadas al cliente.

## **7. MEJORA EN EL PROCESO DE PROGRAMACIÓN Y DESPACHO DIARIO DE FLOTA**

## 7.1. **Diagnostico Inicial del Proceso de Programación y Despacho Diario de Flota**

En el capitulo 5.2.5 se hizo el mapeo el proceso de programación de unidades. Esta actividad es bastante dinámica y no es posible determinar de manera fija de manera anticipada la cantidad de unidades propias y de unidades de terceros a enviar a la mina para cargar el concentrado.

Es bastante dinámico porque depende de varias variables que son muy cambiantes. Veamos a continuación cada una de ellas.

• **Operadores.** El Jefe de negocio hace un programa mensual de trabajo. Este programa sirve de referencia para saber con cuantos operadores se cuentan en el día de operación. Un operador en condiciones normales inicia su viaje desde la Base de Operaciones a partir de las 3 pm llega, a mina descansa, y al día siguiente viaja al depósito en Lima a descargar retomando a la Base nuevamente a mas tardar a las 6 pm para entregar la unidad a su relevo y retirarse a descansar en el campamento de la Base o en su casa. En resumen un operador hace 12 viajes en 24 días y descansa 6 días corridos. El programa de Trabajo se dimensiona de acuerdo al contrato de carga mínima que nuestro cliente está obligado a requerir. En este caso, la variabilidad de la disponibilidad de operadores está en función de que estos operadores no tengan problemas de salud que les impida asistir a laborar y la otra causa puede ser cuando sus unidades no lograron descargar el día de su retorno y adicionalmente tampoco logran descargar a tiempo al día siguiente.

- Unidades (Tracto Camiones). Esta variable a su vez depende de la cantidad de unidades que están en Mantenimiento preventivo y/o correctivo que puedan ser entregadas por el área de Mantenimiento hasta máximo las 6 pm. Por otro lado también depende de si las unidades que están de viaje en ese día logran descargar y retornar a Base máximo a las 6 pm. Tampoco se pueden contar con unidades que después de descargar llegan con fallas mecánicas mayores que no se pueden atender inmediatamente en el taller de mantenimiento. Otra razón para no contar con una unidad de transporte, es que por descuido, la unidad no cuente con alguno o varios documentos legales, por ejemplo que tenga caducado su Inspección Técnica Vehicular. Incluso si en el momento que el operador de relevo desarrolla su checklist encuentra que no hay (se extravió) algún implemento critico de seguridad requerido por la mina (el cliente MILPO). Las unidades que tuvieron un choque en la ciudad que ocasiona la obligación de ir a una comisaría para pasar peritajes. Las unidades que son objeto del robo de partes o equipos en la ciudad en las zonas de descarga.
- Unidades de empresas terceras. Contamos con empresas terceras a quienes los programamos cuando ocurre que no podemos cumplir con el pedido del cliente. Esto se maneja cuando hay periodos de alza de producción de concentrado por parte de la mina y también por

cuestiones estratégicas que son determinadas por la gerencia de operaciones. Estas unidades y operadores terceros cumplen con todos nuestros estándares y requisitos.

• **Pedido Diario del Cliente.** De acuerdo al contrato con MILPO, ellos están obligados a hacer un pedido mínimo de 30 unidades diarias. El cliente envía diariamente un correo solicitando unidades indicando la cantidad por tipo de material y los destinos en donde se descargarán. Ocasionalmente ha ocurrido de. que la producción ha subido a niveles mayores durante algunos periodos de tiempo lo cual hace que se tenga que reaccionar con mucha celeridad para poder convocar mas empresas terceras.

De lo anterior entonces se deduce que no es posible programar y asignar de manera anticipada a todos los operadores y unidades que saldrán de viaje. Por ello, se va manejando esta asignación para cumplir con el pedido del cliente de manera progresiva durante el día hasta las 6 pm. Aun así se requiere mantener un método y la lógica adecuada que permita reaccionar de manera rápida y continua en el día para poder cumplir con el pedido del cliente.

**Restricciones de horario:** Las unidades salen de viaje desde las 3 pm y no pueden salir después de las 6:30 pm. Esto para cumplir con la política de seguridad y por cumplir con la hoja de ruta. Lo cual implica que se debe de lograr cumplir con el pedido (envió de todas las unidades solicitadas) dentro de ese rango de tiempo.

#### 7.2. **Identificación del Problema**

- La tarea de despachar las unidades para cumplir con el pedido se hacía de manera básica basada totalmente en la experiencia de quien estaba de turno en el despacho de las unidades. Se requería de establecer una lógica aceptada para tener mayor control de las variables y poder encaminar la asignación de operadores a unidades y de poder enviar unidades de terceros todo dentro del tiempo máximo de salida a las 6:30 pm.
- Al termino de la operación de manera diaria se enviaba un correo a todos los interesados con la lista de unidades y operadores que salían de viaje. Esta lista era un formato escaneado en la que los mismos operadores escribían manualmente todos los datos, como sus nombres, placas, kilometraje, orden de salida, numero de licencia de conducir. Al ser escaneado, el envío de esta información vital para el control de todos los interesados, era poco legible por el hecho que estaban escritos a mano por los mismos operadores.

#### 7.3. **Objetivos**

- Enviar la cantidad de unidades requeridas por el cliente. Cumplir con el pedido.
- Enviar unidades operativas y debidamente equipadas.
- Enviar las unidades con conductores que cumplen con todo los requisitos de seguridad de transporte de materiales peligrosos y la capacitación adecuada.
- Enviar el correo al termino de la operación del día de manera legible (no escaneada)

#### 7 **.4. Metodología para solucionar el problema**

Para resolver este problema se **procede a hacer uso del mapeo del proceso**  con el fm de analizar y encontrar las oportunidades de mejora Para ello se debe siempre pensar en eliminar o redefmir las tareas que para un puesto de trabajo en particular no crea valor.

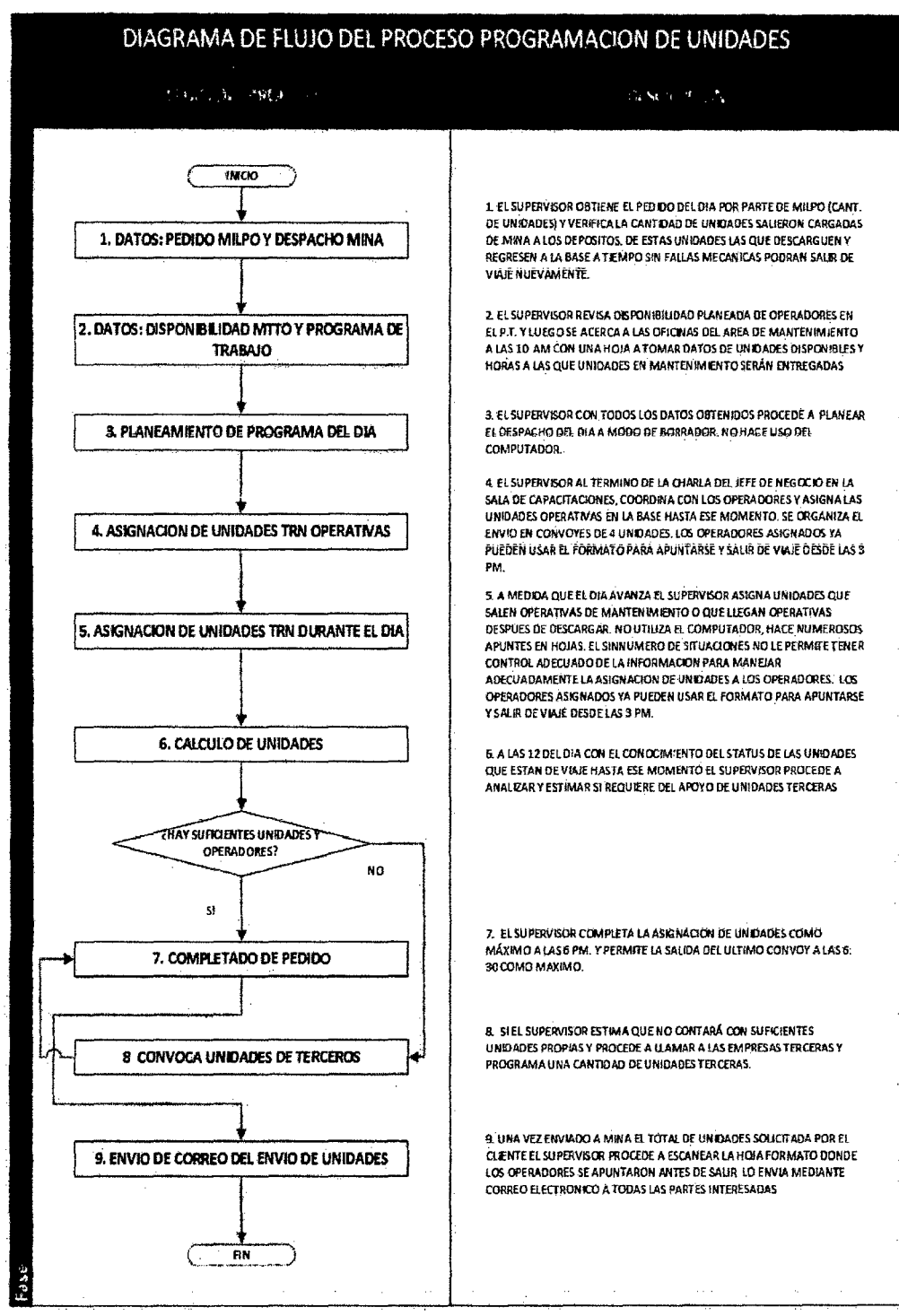

## **7.5. Diagrama de flujo para la programación diaria de unidades**

 $\ddot{\phantom{a}}$ 

### **7 .6. Análisis del las tareas definidas**

 $\bar{z}$ 

 $\sim$ 

#### **7.6.1.** Toma de datos en el local del área de mantenimiento

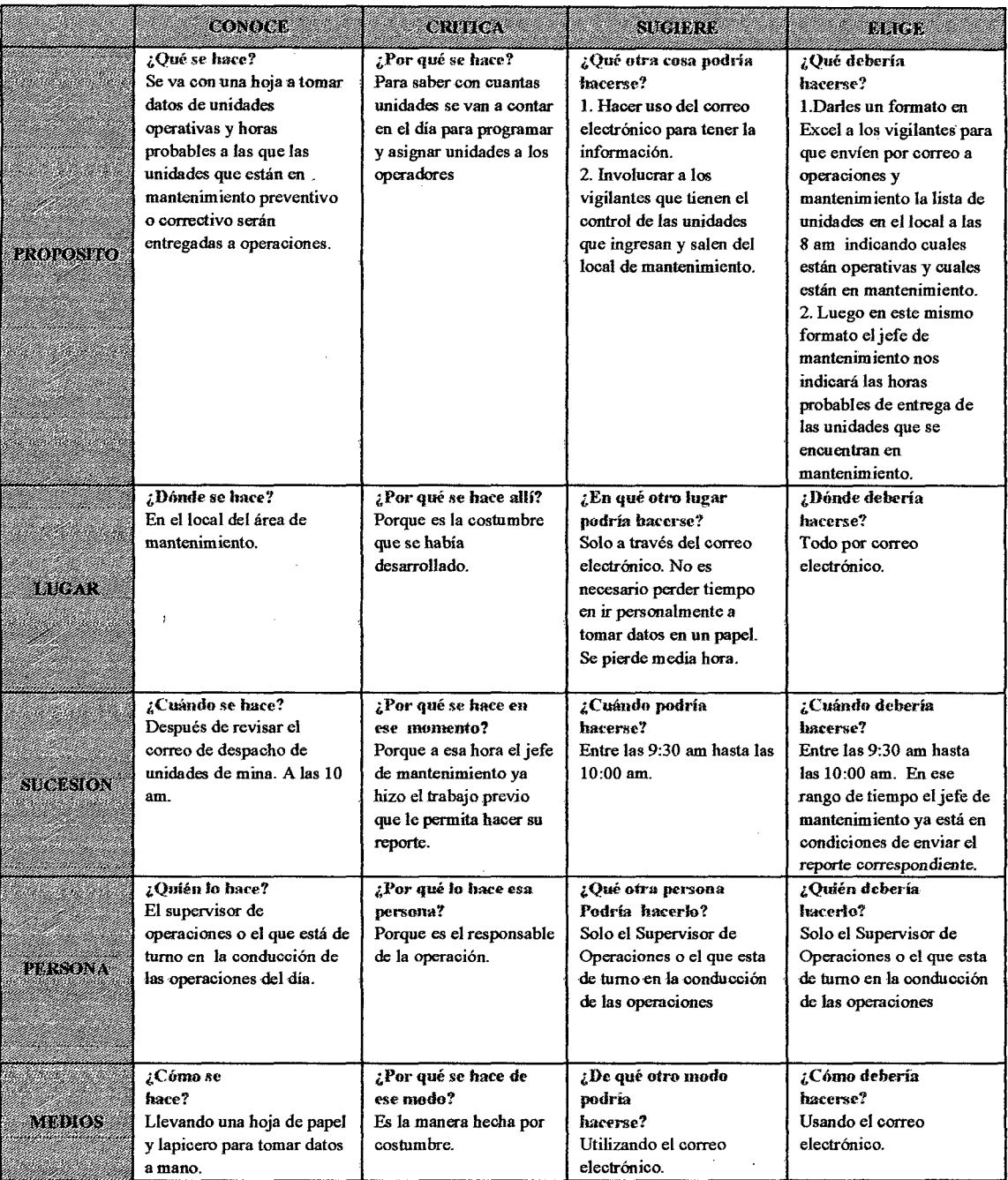

 $\hat{\boldsymbol{\beta}}$ 

## **7.6.2.** Recomendación para la tarea de obtener el reporte de unidades

operativas del área de mantenimiento

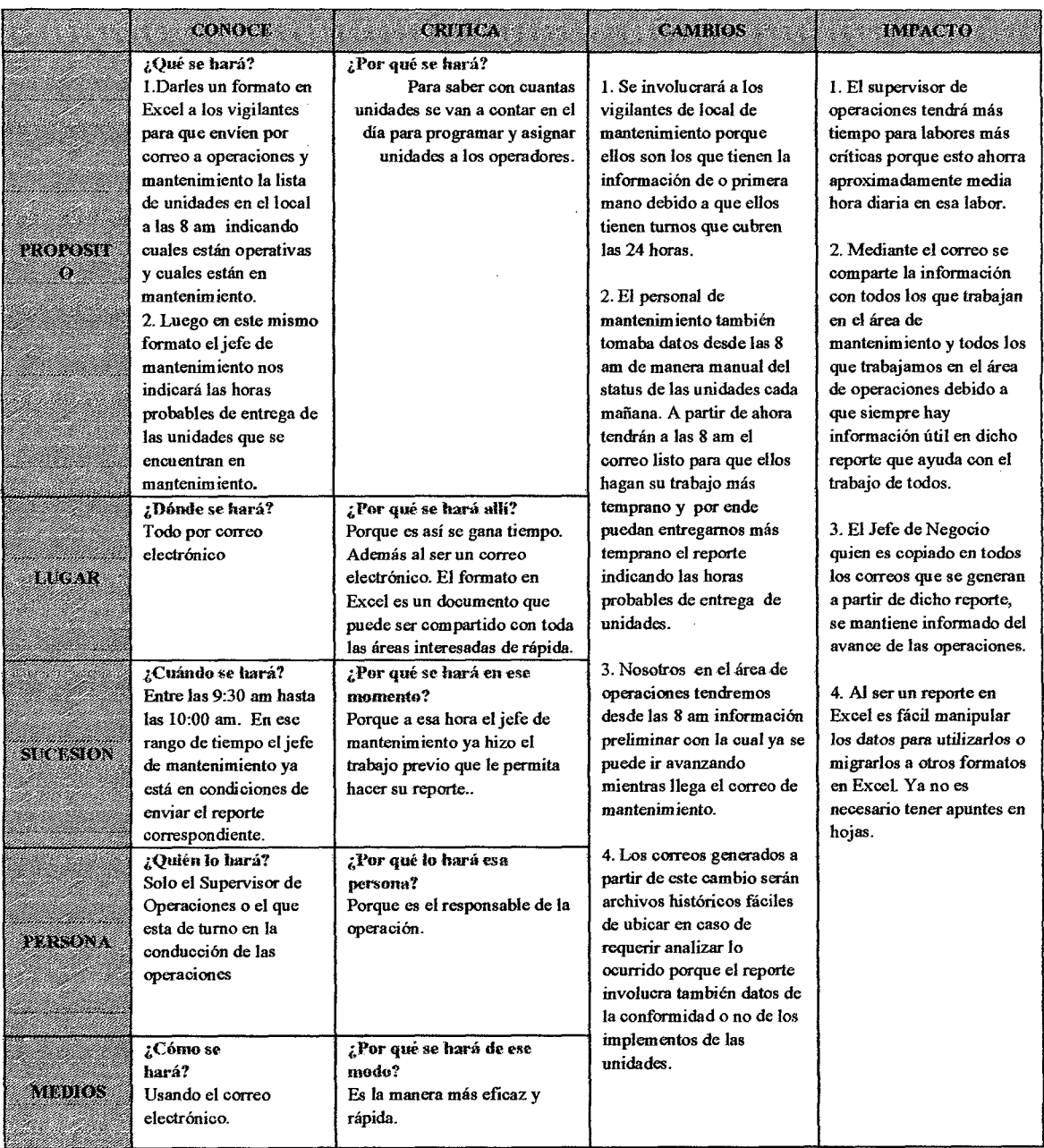

## 7 .6.3. Asignación de unidades durante el día.

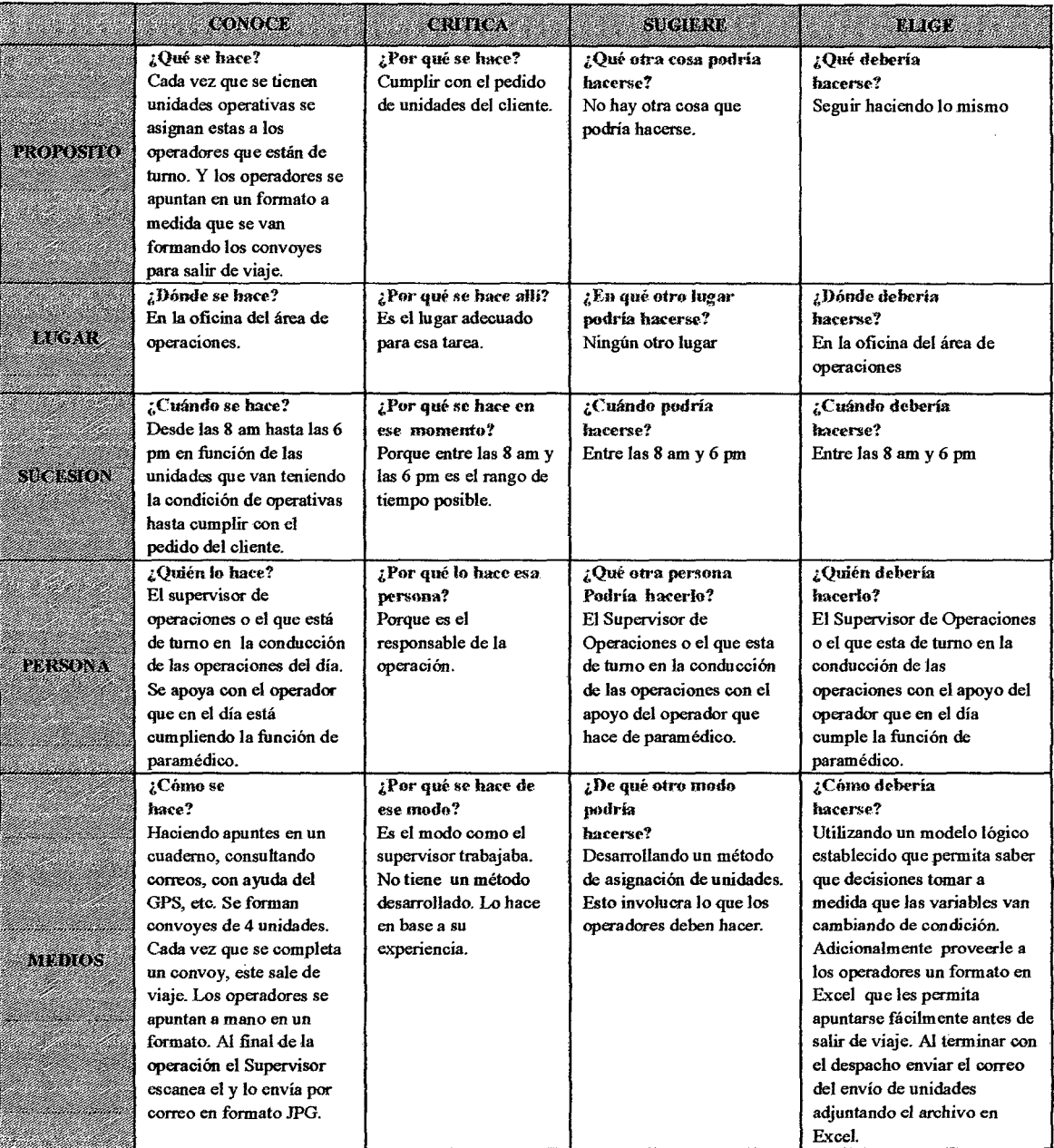

 $\ddot{\phantom{0}}$ 

## **7.6.4.** Recomendación para hacer cambios en la Asignación de Unidades

l,

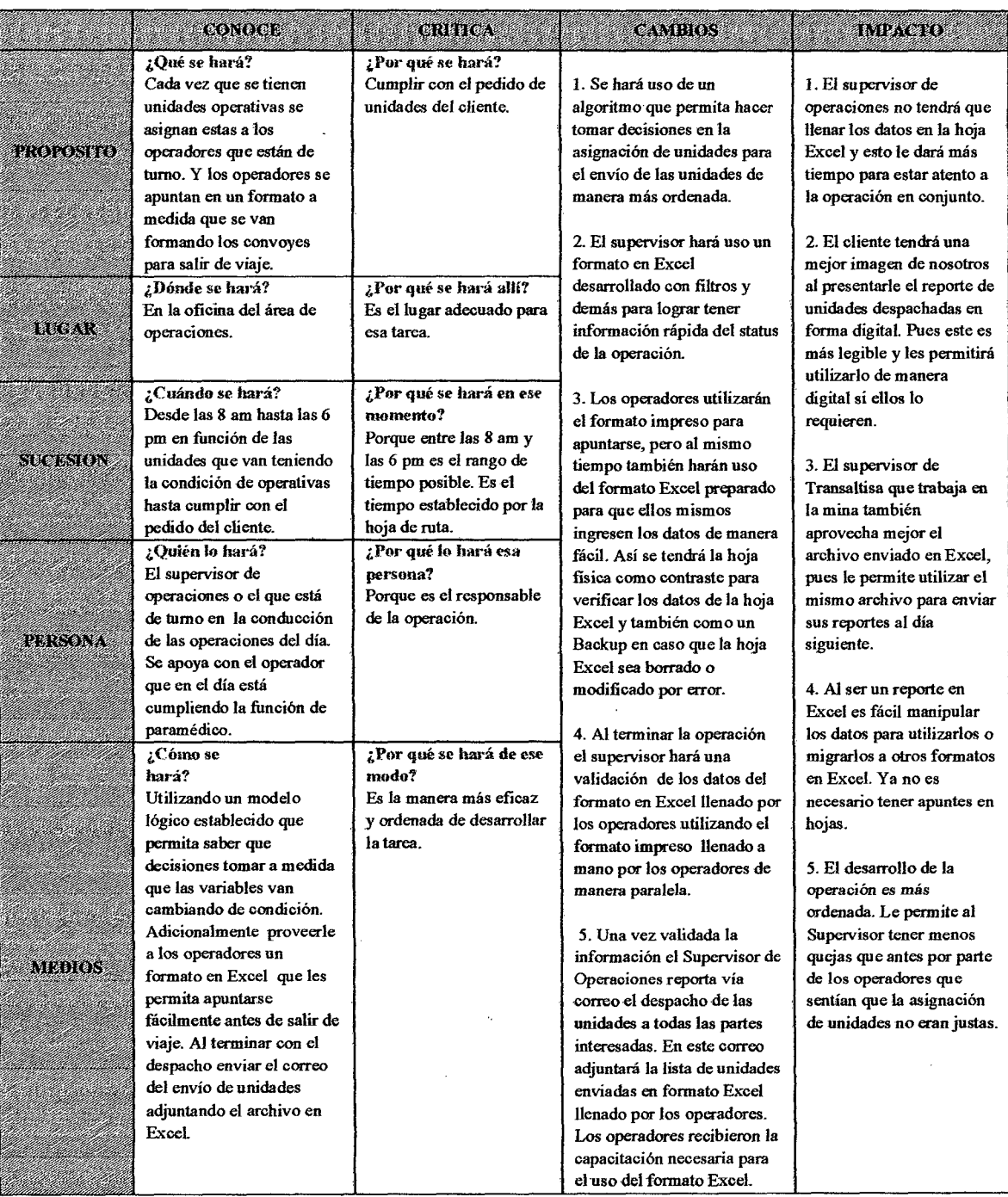

 $\sim$ 

 $\ddot{\phantom{a}}$ 

### 7.6.5. Algoritmo de Programación Diaria de Despacho de Unidades

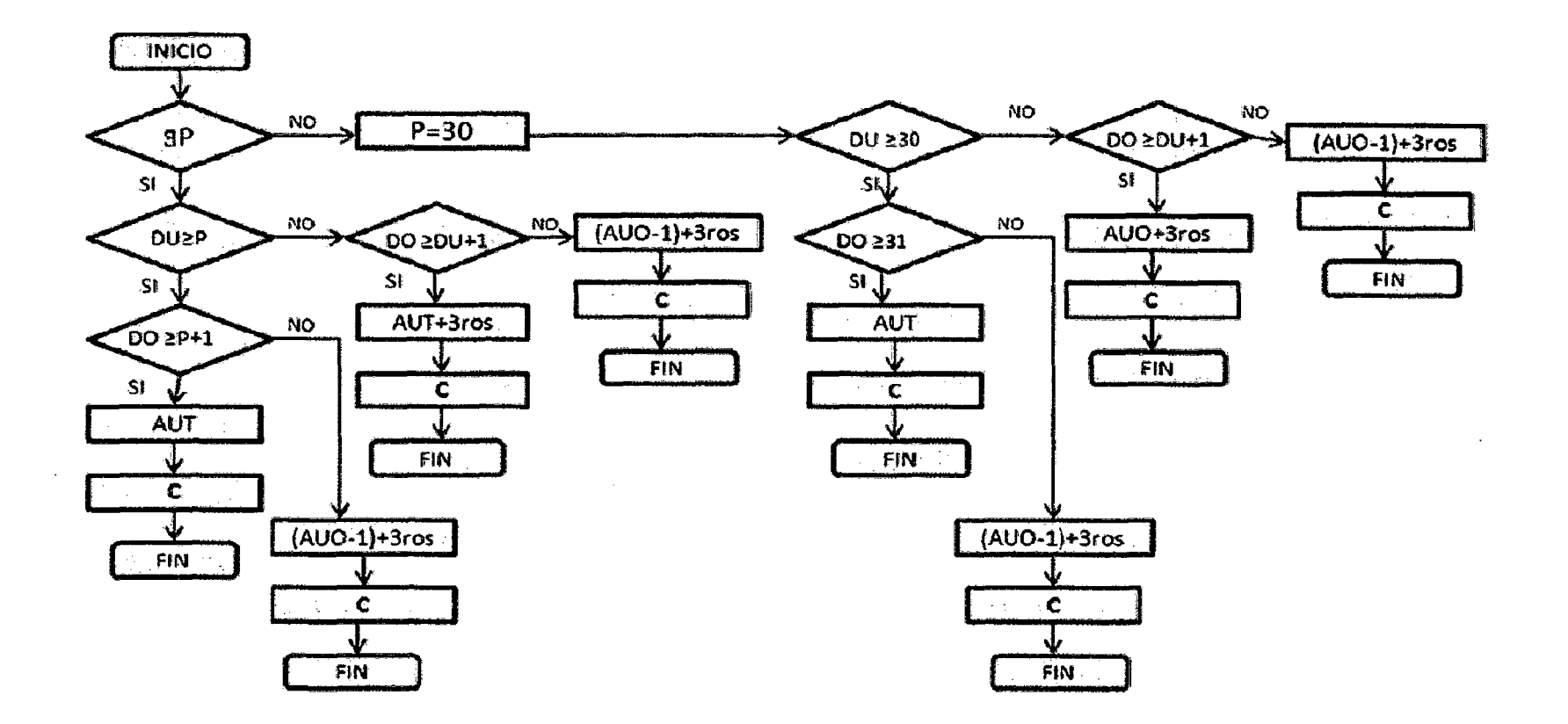

#### ¿MILPO hizo el pedido unidades del día?  $\overline{p}$  pedido de un ¿La disponibilidad de unidades que tenemos es mayor o igual al de unidades solicitadas por MILPO? AUT -Asignar operadores a unidades, asignar al Paramédico Oficial y asignar tareas a los operadores restantes. **NET CARD** Enviar el reporte de unidades despachadas a MJLPO con copia a todas las partes interesadas y cerrar la operación del día guardando toda la información de la misma.  $\frac{P=30 \cdot \ldots}{P=30}$  Significa que al no haber un pedido de MILPO para el día de hasta las 14 horas como máximo se procede a asumir operación de 30 unidades que vendría a ser el pedido como un pedido mínimo por día según contrato. **FIFFIFF:** ANT+3ros Paramédico Oficial y asignar tareas a los operadores restantes. Luego para completar el pedido del cliente enviar unidades de terceros.  $(AUO-1)+3ros$ En este caso asignar unidades a los operadores disponibles de Transaltisa, menos a uno de ellos quien debe cumplir la función de paramédico. Luego completar el pedido del cliente enviando unidades de terceros.  $D(1) \geq 30$ ¿La disponibilidad de unidades es mayor o igual a 30?  $\left\langle \bigotimes_{k=1}^{\infty} a_k \bigotimes_{k=1}^{k} a_k \bigotimes_{k=1}^{k} a_k \bigotimes_{k=1}^{k} a_k \bigotimes_{k=1}^{k} a_k \bigotimes_{k=1}^{k} a_k \bigotimes_{k=1}^{k} a_k \bigotimes_{k=1}^{k} a_k \bigotimes_{k=1}^{k} a_k \bigotimes_{k=1}^{k} a_k \bigotimes_{k=1}^{k} a_k \bigotimes_{k=1}^{k} a_k \bigotimes_{k=1}^{k} a_k \bigotimes_{k=1}^{k} a_k \bigotimes_{k=1}^{k} a_k \bigotimes$ ¿La disponibilidad de operadores es mayor en uno al del pedido hecho por el cliente MILPO?  $00<sub>2</sub>$ ¿La disponibilidad de Operadores es mayor o igual a la cantidad disponibles de unidades mas uno?

#### Leyenda para la interpretación del algoritmo

#### 7.7. **Objetivos alcanzados**

En la actividad de la toma de datos de unidades operativas, al haberle dado la responsabilidad a los vigilantes del local de mantenimiento de enviar un correo todos los días a las 8 am el status de las unidades operativas y unidades que entraron a mantenimiento preventivo y/o correctivo, el Supervisor de Operaciones tendrá más tiempo para las labores más críticas esto debido a que ahora tiene aproximadamente media hora de tiempo liberado. Este correo es copiado a todos los interesados en el área de operaciones y también a todos los interesados del área de mantenimiento. Justamente el jefe de mantenimiento utiliza este reporte inicial para validar esta información como responsable y sobre él completar la información y enviar el correo indicando las horas probables durante el día a las que entregará las unidades al área de operaciones.

El jefe de Negocio puede monitorear fácilmente el avance de la operación a partir de estos correos. Al ser un archivo Excel es fácil utilizar y editar la información de manera más rápida que cuando se utilizaban hojas y lapicero.

En la actividad de asignación de unidades. con el uso del algoritmo de asignación de unidades en conjunto con la herramienta en Excel para la programación de unidades se espera logró un mayor control de la operación. Por otro lado los operadores ya no presentan quejas por la asignación de las unidades al ser más ordenada.

El supervisor toma decisiones con mayor rapidez que antes frente a los cambios de las variables en el día. Al enviar el reporte digital del despacho de unidades es más fácil llevar un archivo de esta actividad.

Nuestro Supervisor de Seguridad que trabaja como residente en mina utiliza este reporte para editar y enviar su reporte al día siguiente.

Los operadores expresan mayor identificación con la empresa al hacer uso de las computadoras para que ellos mismos llenen los datos en el formato Excel. Los operadores se han adaptado fácilmente al nuevo procedimiento para el despacho de unidades.

#### **8. RESUMEN DEL INFORMA DE EXPERIENCIA PROFESIONAL**

#### **8.1. Asistente Administrativo de Operaciones**

Mi experiencia en esta función se dio principalmente entre los meses de Enero del 2012 hasta Agosto del 2015. Esto debido a que mis primeros dos meses (noviembre 2011 a diciembre 2011) fueron básicamente de inducción. En cuanto al mes de Agosto, aun tenía la función de Asistente Administrativo de Operaciones, pero ya no estaba a cargo de la facturación por estar dándole la inducción y responsabilidad en este tema al nuevo personal que cubrió mi puesto.

#### **8.1.1. Facturación y cobranza**

Después de un periodo de inducción entre noviembre y diciembre del 2011 tomé responsabilidad total de la facturación del transporte de concentrado para el negocio de Cerro Lindo, el cual hasta el día de hoy todavía mantiene el nivel más alto de facturación con respecto a los otros negocios de la empresa. Esto va a cambiar en los próximos meses con el inicio de las operaciones en el negocio de las Bambas.

En 42 meses de enero del 2012 hasta julio del 2015 con excepción de agosto del 2012, tiempo en el que cumplí la tarea de facturar en la función de Asistente Administrativo de Operaciones, facturé un total de \$46,582,127.41 con un total de 770 facturas elaboradas con cero errores.

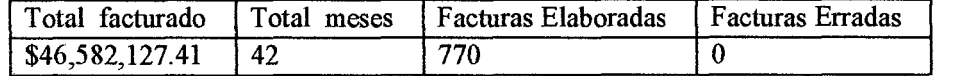

En el mes de setiembre del 2013 no se facturó debido a que Milpo · estaba implementando el SAP en su empresa y nos indicaron que a partir de entonces ellos deberían enviar primero órdenes de compra para poder hacerles las facturas. En octubre del 2013 se facturó el total del transporte de los dos meses.

También estaba a cargo de la cobranza de las facturas emitidas. Al dejar el cargo las cobranzas fueron hechas en su totalidad.

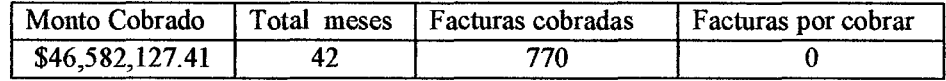

Por otro lado cada lunes estaba a cargo de enviar reporte de proyección de cobranza a 45 días a la Jefatura de Tesorería de Transaltisa vía ernail.

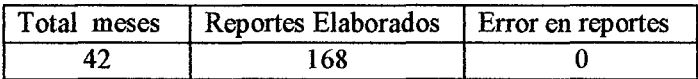

A continuación se presenta un resumen de la facturación detallada de los

42 meses entre Enero del2012 y Julio del 2015.

l,

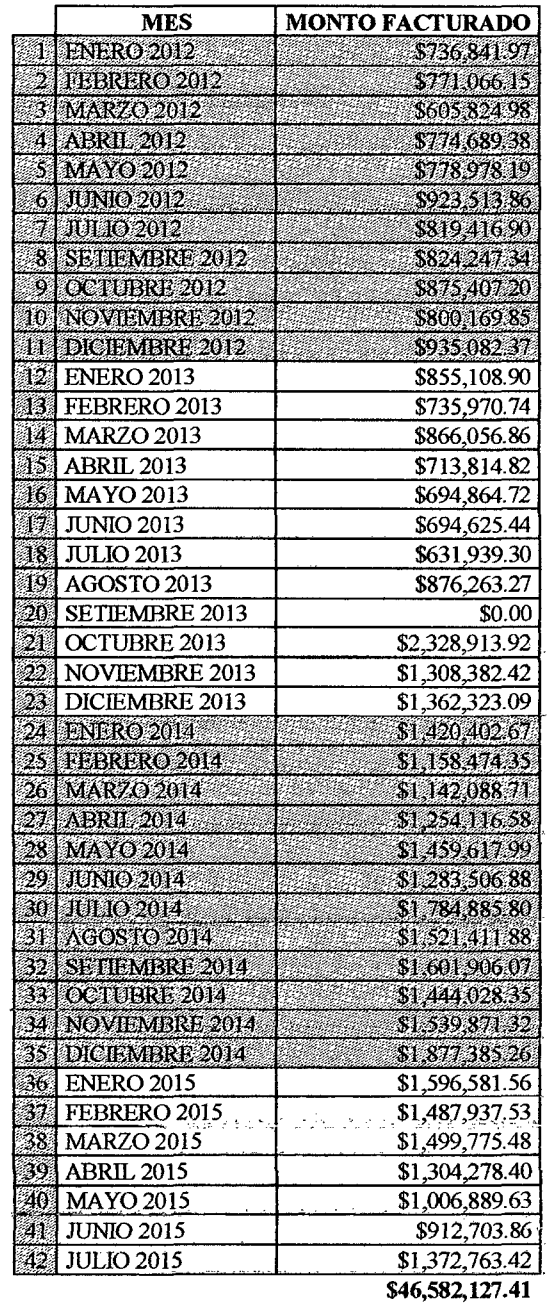
e mese <u>.ទី</u>  $\, \circ \,$  $\Xi$ ción de la  $\equiv$  $\rm \tilde{\circ}$  $\overline{\mathbf{a}}$ 5 cuadro ten siguiente ಕ<br>En ಲ

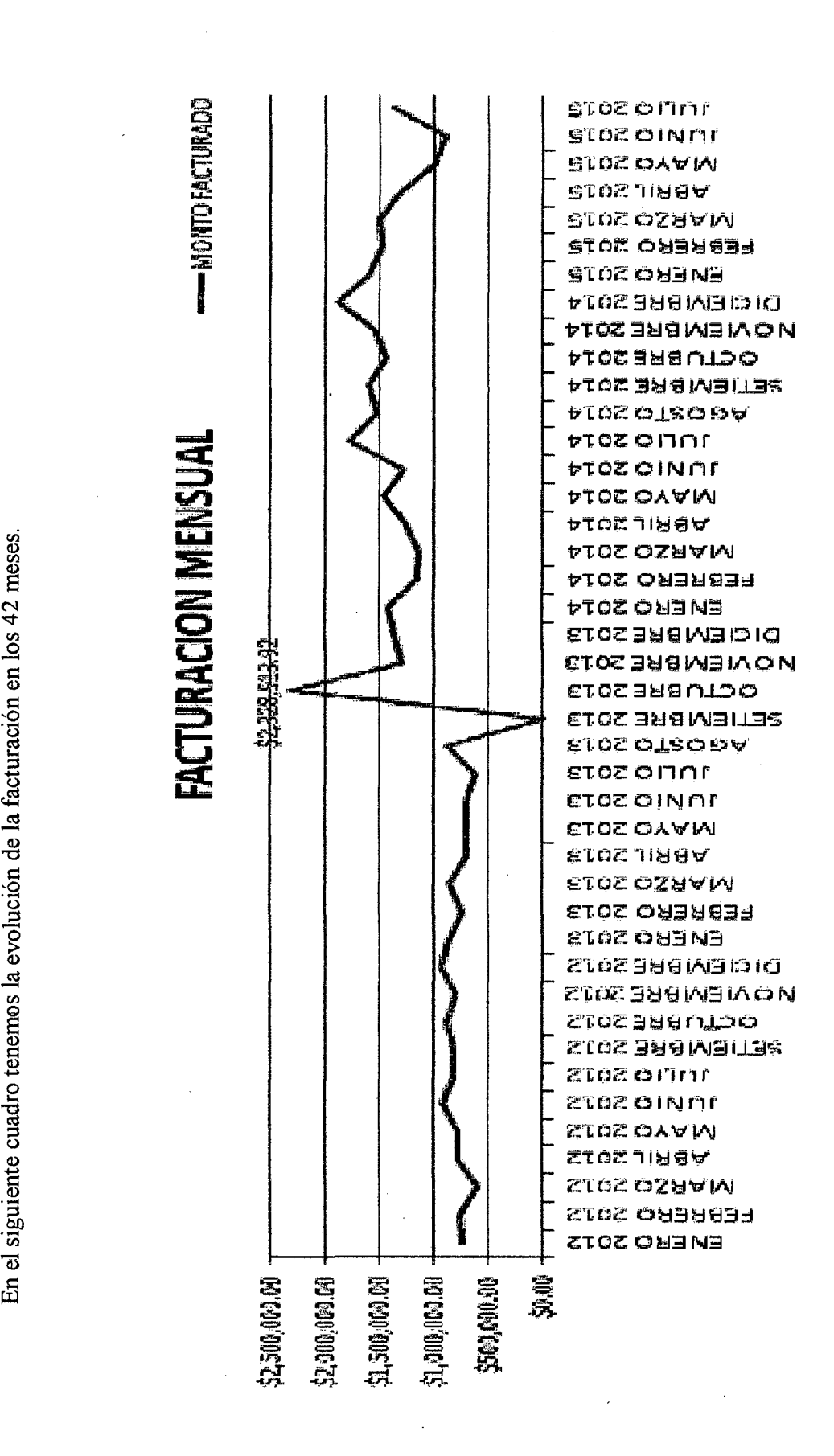

 $\overline{z}$ 

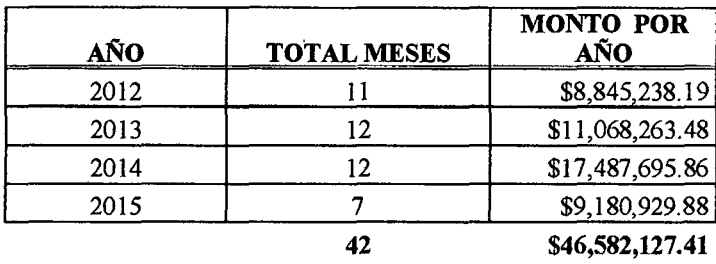

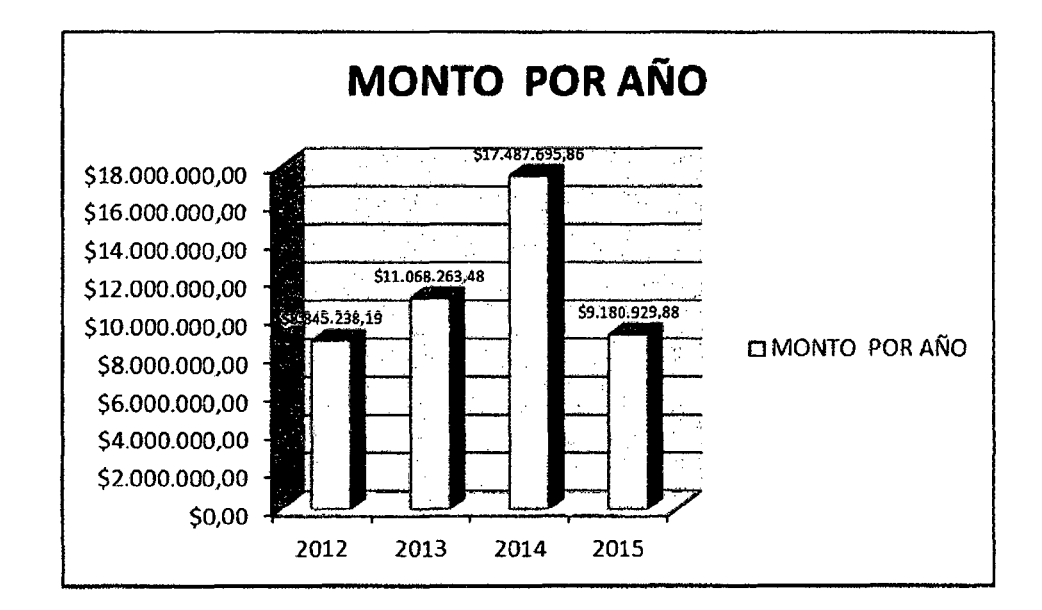

# **8.1.2. Despacho de Unidades**

En cuanto a mi experiencia en la conducción de la operación, mi experiencia se da por que los asistentes administrativos de operaciones hacemos un tumo mensual de sábado y domingo. Esto porque la operación es continua durante todo el año. Es decir en los 44 meses hice aproximadamente 88 tumos en las que me hice cargo de la operación, en la cual la labor principal es la de despachar unidades a la mina para cumplir el pedido de Milpo.

Estos 88 turnos implican haber dado 88 charlas de sensibilización a los operadores sobre todo en temas de seguridad. La cantidad de operadores en el programa de trabajo ha sido siempre superior 100 y de ellos siempre han habido entre 40 a 60 operadores por tumo, esta variación ha dependido del aumento en la producción de mineral de Milpo.

8.1.3. Liquidación de viajes de empresas terceras y seguimiento del pago de sus facturas.

Hemos manejado más de 30 empresas terceras en diferentes momentos durante estos cuatro años. Yo estuve a cargo en los 42 meses de hacer las liquidaciones de los viajes de estas empresas. Asimismo la recepción de sus facturas y el seguimiento del pago de sus facturas.

8.1.4. Controlar la emisión y liquidación de planillas de los operadores Entre los meses de Enero 2012 y Julio del 2012 estuve a cargo también de la entrega de planillas (dinero en efectivo para sus viáticos, pagos de peajes, etc.) a más de 100 operadores. Asimismo como la recepción de sus liquidaciones.

# 8.1.5. Manejo del efectivo del fondo de Caja chica y Caja Grande asignado a la oficina de Lima

Entre los meses de Enero 2012 y Julio del 2012 estuve a cargo también del manejo de la Caja Chica y Caja Grande que se utilizaba para la entrega de planillas a los operadores. Por ello se debía hacer el cuadre de caja de lunes a viernes, habiendo hecho alrededor de 192 cuadres de caja, tiempo en el cual no tuve observación alguna por parte del área de tesorería de la empresa

# **8.1.6. Otras Tareas desarrolladas desde noviembre del 2011 hasta julio del2015**

- Apoyo en el control de la renovación de la documentación asociada a las operaciones y vehículos.
- Realizar pedidos de implementos de seguridad en ORACLE y pedidos de economato.
- Programar y controlar los relevos de los operadores y reportar sus actividades para el pago de sus salarios y bonos.
- Coordinar con nuestros terceros proveedores su disponibilidad de unidades y programación de viajes.
- Coordinar el entrenamiento y/o reforzamíento al personal nuevo y en actividad en temas de calidad, seguridad, salud ocupacional y cuidado del medio ambiente.
- Control del checklist de las unidades.
- Actualización de documentación de empresas terceras

• Gestión de la Revalidación de Licencia Interna de MILPO. Este documento es entregado por Milpo a los operadores luego de cumplir una serie de requisitos de todo orden para que un operador pueda trabajar en el transporte del mineral en la mina de Cerro Lindo y se tiene que renovar cada año.

# **8.2. Como Supervisor de Operaciones de Transporte**

Mi experiencia como Supervisor de Operaciones se **inicia el mes de Setiembre del 2015** y continua hasta el presente. Esta posición es la que le sigue en jerarquía al Jefe de Negocio, por ello continuamente en su ausencia me toca asumir su responsabilidad.

# **8.2.1. Supervisión de los campamentos de Transaltisa en el negocio de Cerro Lindo**

- Supervisar el campamento de la Base K.io donde los operadores duermen el día previo a su inicio de operación y descansar efectivamente para garantizar que al día siguiente estén fisicamente operativos para cumplir con requisitos de seguridad en el transporte.
- Supervisar el campamento de la Unidad Minera de Cerro Lindo donde los operadores deben cumplir con dormir un mínimo de 6 horas después de llegar a mina por la noche y dejar sus unidades para que los operadores de carga carguen esas unidades y las dejen listas para que la mañana del día siguiente puedan conducir las unidades hacia

los depósitos en Lima. Esto también es para garantizar el manejo seguro de las unidades.

### 8.2.2. Supervisión en ruta de las unidades de Transporte

Esta supervisión es con la finalidad de garantizar el cumplimiento de la hoja de ruta, que implica respetar las velocidades determinadas por cada tramo del trayecto durante todo el ciclo de la operación. Esto para garantizar el cumplimiento del manejo seguro, la entrega de la carga a tiempo y el desarrollo de las respectivas pausas activas. Asimismo también, el control de la distribución de convoyes.

## 8.2.3. Supervisión en Zonas de Descarga

Esta actividad involucra el control de la llegada de los convoyes a los depósitos y la coordinación con el personal de las empresas que están a cargo de la descarga. Estas empresas o depósitos son empresas que son contratadas por Milpo. Los depósitos son Cajamarquilla en Huachipa, Peubar, Impala y Dreyfus en el Callao.

### 8.2.4. Supervisión en Zonas Carga

La carga de las unidades se hace en la unidad minera Cerro Lindo. Se hace la inspección con la finalidad de garantizar el cumplimiento de los procedimientos. Los operadores llenan su formato de IPERC continuo cada vez que desarrollan esta actividad que está frecuentemente supervisada por el Supervisor de Seguridad residente en mina. Sin embargo se hace la supervisión por parte de operaciones desde el punto de vista de la operación.

## 8.2.5. Supervisión de restaurantes en ruta.

Tenemos convenios con restaurantes en ruta donde los operadores cenan en la noche y desayunan por la mañana. Se hace la supervisión para garantizar la seguridad de la operación a través del control de la salubridad de los restaurantes.

### 8.2.6. Gestión de empresas transportistas terceras

÷,

Durante algunos meses no hemos tenido el apoyo de empresas terceras debido a que no eran necesarios, pero en el mes de setiembre se me asignó la tarea de reactivar la convocatoria para apoyar las necesidades de unidades en un nuevo negocio en la mina Constancia. Convoque cerca de 40 empresas muchas de ellas fueron a trabajar con Transaltisa en el negocio de Constancia. Al mismo tiempo reclute 9 empresas para nuestro negocio con un total de 30 unidades para que nos apoyen en la operación.

Esto demando bastante gestión para que estas empresas actualicen los documentos de sus unidades y la de sus operadores y adicionalmente se les implemente con mi ayuda los nuevos requisitos exigidos por Milpo.

### 8.2.7. Programación y/o control diario de las operaciones

En esta tarea logré en el corto tiempo cambiar la forma de trabajo, haciendo que los vigilantes del local de mantenimiento envíen todos los días a las 8 am un correo en un formato Excel creado por mi, el status de las unidades (operativas, en mantenimiento preventivo y correctivo) que se encuentran en el local de mantenimiento. Este archivo es enviado por correo al área de operaciones y al área de mantenimiento. El área de mantenimiento ahora utiliza ese archivo para determinar las horas a las que entregaran las unidades. Nosotros los de operaciones utilizamos esta información para programar la asignación de unidades.

También he cambiado el proceso, por el cual los operadores antes se apuntaban sobre un formato impreso con lapicero para formar los convoyes de 4 unidades para salir de viaje. Este formato era escaneado al fmal de la operación y enviada por correo a las partes interesadas. Esto daba una mala imagen pues no era muy legible y no era editable. Ahora los operadores se apuntan en el mismo formato, pero aparte se apuntan en un formato digital en Excel creado por mi para lo cual se les capacitó y lo hacen exitosamente. Como consecuencia ahora se envía el reporte del despacho de un modo adecuado en un archivo digital en Excel y es editable.

Esta tarea se ha automatizado a tal grado que ahora lo delego a un asistente de operaciones lo que me permite ahora dedicarme solo a controlarlo y me da más tiempo para dedicarme a otras tareas más críticas de supervisión.

79

### 8.2.8. Inspecciones en Base Kio de las unidades y de los operadores

Se hacen estas inspecciones con frecuencia para garantizar que los operadores están manteniendo las unidades limpias y equipadas con todos los implementos de protección vehicular y con tener todos los documentos necesarios para el cumplimiento de la operación.

En cuanto a los operadores se les inspecciona que cuenten con toda su docúmentación y con su equipo de protección personal (Casco, barbiquejo, lentes de seguridad, tapones de oído, uniforme para viaje, etc). También de manera diaria sin excepciones los operadores deben pasar la prueba de alcohotest.

### 8.2.9. Otras tareas de operaciones

- Control diario de asistencia de operadores
- Control del Checklist de las unidades
- Requerimientos de EPPs EVPs en formato multiple en Oracle
- Reportes de Siniestro
- Gestión de la Revalidación de Licencia Interna de MILPO
- Programación y seguimiento de inducción MILPO para operadores nuevos
- Coordinaciones con el cliente MILPO en lo referente al desarrollo de las operaciones
- Dar charlas de sensibilización o capacitación a los operadores
	- Coordinar charlas dictadas por especialistas a los operadores en temas de seguridad.

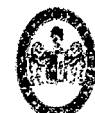

# UNIVERSIDAD NACIONAL HERMILIO VALDIZÁN HUANUCO- PERÚ FACULTAD DE INGENIERÍA INDUSTRIAL Y DE SISTEMAS

# ESCUELA ACADEMICO PROFESIONAL DE INGENIERIA INDUSTRIAL ACTA DE SUSTENTACIÓN DE TESIS PARA OPTAR TITULO PROFESIONAL DE INGENIERO INDUSTRIAL (Experiencia Profesional)

En Huánuco a los ··º'·· dlas del mes de ... t!./.~ .............. de 2016, siendo las .. .JL.fi.ó hrs. de acuerdo al Reglamento de Grados y Títulos de la unlersidad Nacional Hermilío Valdlzán, capitulo IV Art. 18º y del 36º al 44º y Tercera Disposición Complementaria, se procediò a la evaluaciòn "INFORME DE EXPERIENCIA PROFESIONAL REALIZADA EN LA EMPRESA TRANSALTISA S.A.", del (la} Bachiller en Ingeniería Industrial: FERNANDO GALlARDO PASTOR.

Este evento se realizo en el Salón de Actos de la Facultad de Ingeniería Industrial y de Sistemas de la UNHEVAL, ante los miembros del Jurado Calificador integrado por los siguientes catedráticos:

PRESIDENTE: Mg. Nérida Pastrana Díaz

SECRETARIO: Dr. Jorge R. Hilario Cárdenas

VOCAL: Dr. Rosario Vargas Roncal

ACCESITARIO: MSc. Guadalupe Ramlrez Reyes.

Finalizado el acto de sustentación, se procedió a la calificación conforme al Articulo 32• de Reglamento de Grados y Títulos, obteniéndose el siguiente resultado: .Nota ( */.J* } equivalente a la calificación de .. [~(;KU;.I\J..I.€ ........ quedando el Bachiller en Ingeniería Industrial: FERNANDO GALlARDO PASTOR  $APRRRAD$ 

Con lo que se dio por conduido el acto, y en  $\frac{1}{k}$  de la cual firman los miembros del Jurado Calificador.

inn **PRESIDENTE** 

VOCAL

GVC/Sec.

*Av. Universitaria N"601-607 Pi/lcomarca- Pabellón N•()4, Aportada 278 Te!f. 51-5633 Telefax (062) (5 13360)*